"2017- Año de las energías renovables"

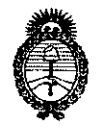

Ministerio de Salud Secretaría de Políticas. Regulación e Institutos  $A.M.M.A.T$ 

#### DISPOSICIÓN Nº FRA 8841

#### BUENOS AIRES, 27 JUL. 2017

VISTO el Expediente Nº 1-47-3110-05208-16-4 del Registro de esta Administración Nacional de Medicamentos, Alimentos y Tecnología Médica (ANMAT), y

#### CONSIDERANDO:

Que por las presentes actuaciones la firma BOSTON SCIENTIFIC Argentina S.A. solicita la autorización de modificación del Certificado de Inscripción en el RPPTM Nº PM- 651-372, denominado: SISTEMA DE ESTIMULACION CEREBRAL PROFUNDA, marca VERCISE.

Que lo solicitado se encuadra dentro de los alcances de la Disposición ANMAT N° 2318/02, sobre el Registro Nacional de Productores y : Productos de Tecnología Médica (RPPTM).

Que la documentación aportada ha satisfecho los requisitos de la normativa aplicable.

Que la Dirección Nacional de Productos Médicos ha tomado la intervención que le compete.

Que se actúa en virtud de las facultades conferidas por el Decreto Nº 1490/92 y Decreto Nº 101 del 16 de diciembre de 2015.

#### Por ello;

H

#### EL ADMINISTRADOR NACIONAL DE LA ADMINISTRACIÓN NACIONAL DE MEDICAMENTOS, ALIMENTOS Y TECNOLOGÍA MÉDICA

#### DISPONE:

ARTÍCULO 1º .- Autorízase la modificación del Certificado de Inscripción en el RPPTM Nº PM- 651-372, denominado: SISTEMA DE ESTIMULACION CEREBRAL PROFUNDA, marca VERCISE.

" 2017- Año de las Energías Renovables"

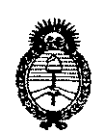

Ministerio de Salud Secretaría de Políticas, Regulación e Institutos  $A N M A T$ 

#### DISPOSICIÓN N° # 8841

ARTÍCULO 2º .- Acéptase el texto del Anexo de Autorización de Modificaciones el cual pasa a formar parte integrante de la presente disposición y que deberá agregarse al Certificado de Inscripción en el RPPTM Nº PM-651-372.

ARTÍCULO 3º - Regístrese; por el Departamento de Mesa de Entrada, notifíquese al interesado y hágasele entrega de copia autenticada de la presente Disposición y conjuntamente con su Anexo, rótulos e instrucciones de uso ; gírese a la Dirección de Gestión de Información Técnica para que efectúe la agregación del Anexo de Modificaciones al certificado.

Cumplido, archívese.

Expediente Nº 1-47- 3110-05208-16-4

**& 8841** 

Dr. CARI Administri

A NM A T

DISPOSICIÓN Nº

**MD** 

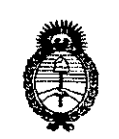

*;Ministerio áe Sa(ná Secretaria áe Pofíticas, 'i/,fguÚlcióne Institutos A.N.M.A.T* 

#### ANEXO DE AUTORIZACIÓN DE MODIFICACIONES

El Administrador Nacional de la Administración Nacional de Medicamentos, I Alimentos y Tecnología Médica (ANMAT), autorizó mediante Oisposición \$t:....8,8.4 ..t, <sup>a</sup> los efectos de su anexado en el Certificado de Inscripción en el RPPTM Nº PM- 651-372 y de acuerdo a lo solicitado por la firma BOSTON SCIENTIFIC Argentina S.A., la modificación de los datos característicos, que figuran en la tabla al pie, del producto inscripto en RPPTM bajo:

Nombre genérico aprobado: SISTEMA OE ESTIMULACION CEREBRAL PROFUNOA.

Marca: VERCISE

*JI,*

I

Disposición Autorizante de (RPPTM) Nº1346/15

Tramitado por expediente Nº 1-47-3110-1349-14-2

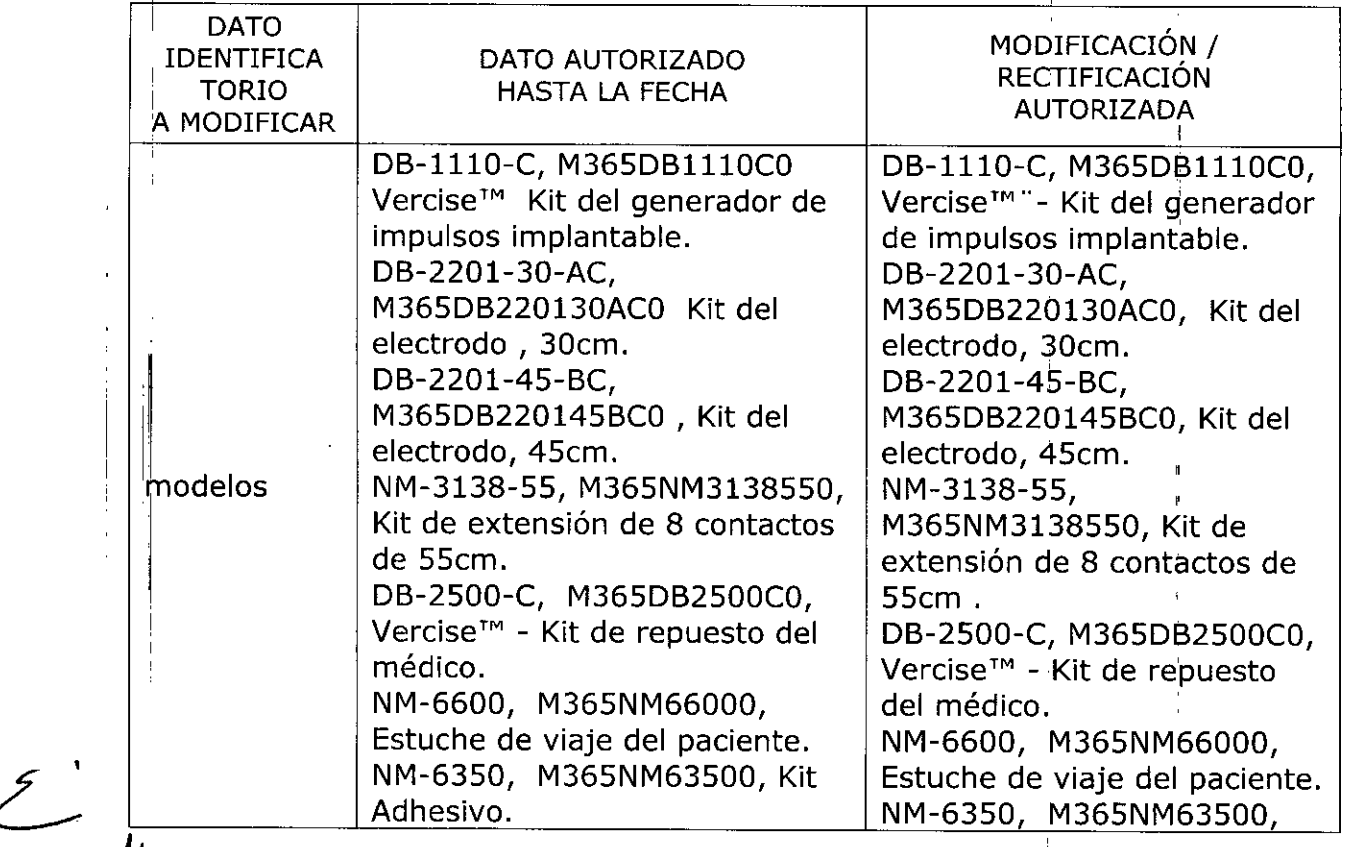

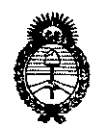

Ministerio de Salud Secretaría de Políticas, Regulación e Institutos  $A.M.M.T$ 

 $\frac{1}{4}$ 

 $\mathcal{L}$ 

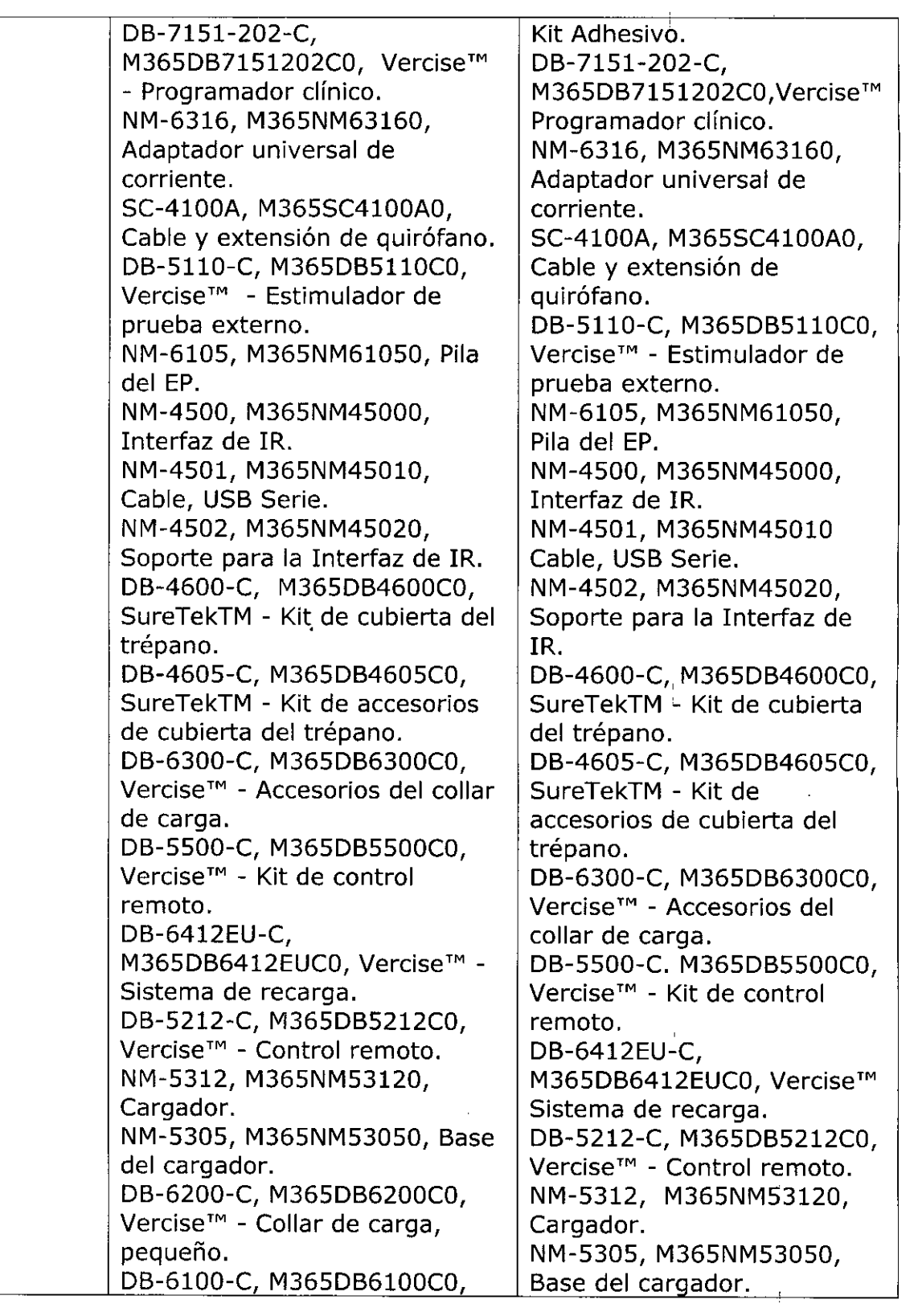

 $\ddot{\phantom{0}}$ 

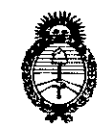

Ministerio de Salud Secretaría de Políticas. Regulación e Institutos  $A.M.M.A.T$ 

> Vercise™, Collar de carga, mediano. NM-6305, M365NM63050, Fuente de alimentación y adaptador para cargador. NM-3100, M365NM31000, Funda de control remoto. DB-2201-30DC, M365DB220130DCO, Kit de electrodo, 30cm. DB-2201-30EC, M365DB220130EC0, Kit de electrodo, 30cm. DB-2201-45DC M365DB220145DC0, Kit de electrodo.45cm. DB-2201-45EC, M365DB220145EC0 Kit de electrodo, 45cm. DB-7104, M365DB71040, Unidad Optica, GUIDE DBS DB-7114, M365DB71140, Mouse, GUIDE DBS. DB-7124, M365DB71240, Unidad de almacenamiento. **GUIDE DBS** DB-7154, M365DB71540, CP, ASUS con GUIDE DBS. DB-7153-203, M365DB71532030 Vercise - Programador clínico (ASUS)

DB-6200-C, M365DB6200C0, Vercise<sup>™</sup> - Collar de carga. pequeño. DB-6100-C, M365DB6100C0, Vercise<sup>™</sup> - Collar de carga, mediano. NM-6305, M365NM63050, Fuente de alimentación y adaptador para cargador. NM-3100, M365NM31000, Funda de control remoto. DB-2201-30DC, M365DB220130DCO, Kit de electrodo, 30cm. DB-2201 30EC, M365DB220130EC0, Kit de electrodo, 30cm. DB-2201-45DC, M365DB220145DC0. Kit de electrodo, 45cm. DB-2201-45EC, M365DB220145EC0, Kit de electrodo, 45cm. DB-7104, M365DB71040, Unidad Óptica, GUIDE DBS. DB-7114, M365DB71140, Mouse, GUIDE DBS. DB-7124, M365DB71240, Unidad de almacenamiento **GUIDE DBS.** DB-7154, M365DB71540, CP, ASUS con GUIDE DBS. DB-7153-203, M365DB71532030, Vercise -Programador clínico (ASUS). DB-9218-15, M365DB9218550 Adaptador Vercise M8, 15cm. DB-9218-55, M365DB9218550 Adaptador Vercise M8, 55cm. DB-9418-15,

M365DB9418150 Kit de

**F** 

" 2017- Año de las Energías Renovables"

Ministerio de Salud Secretaría de Políticas, Regulación e Institutos  $A.M.M.T$ 

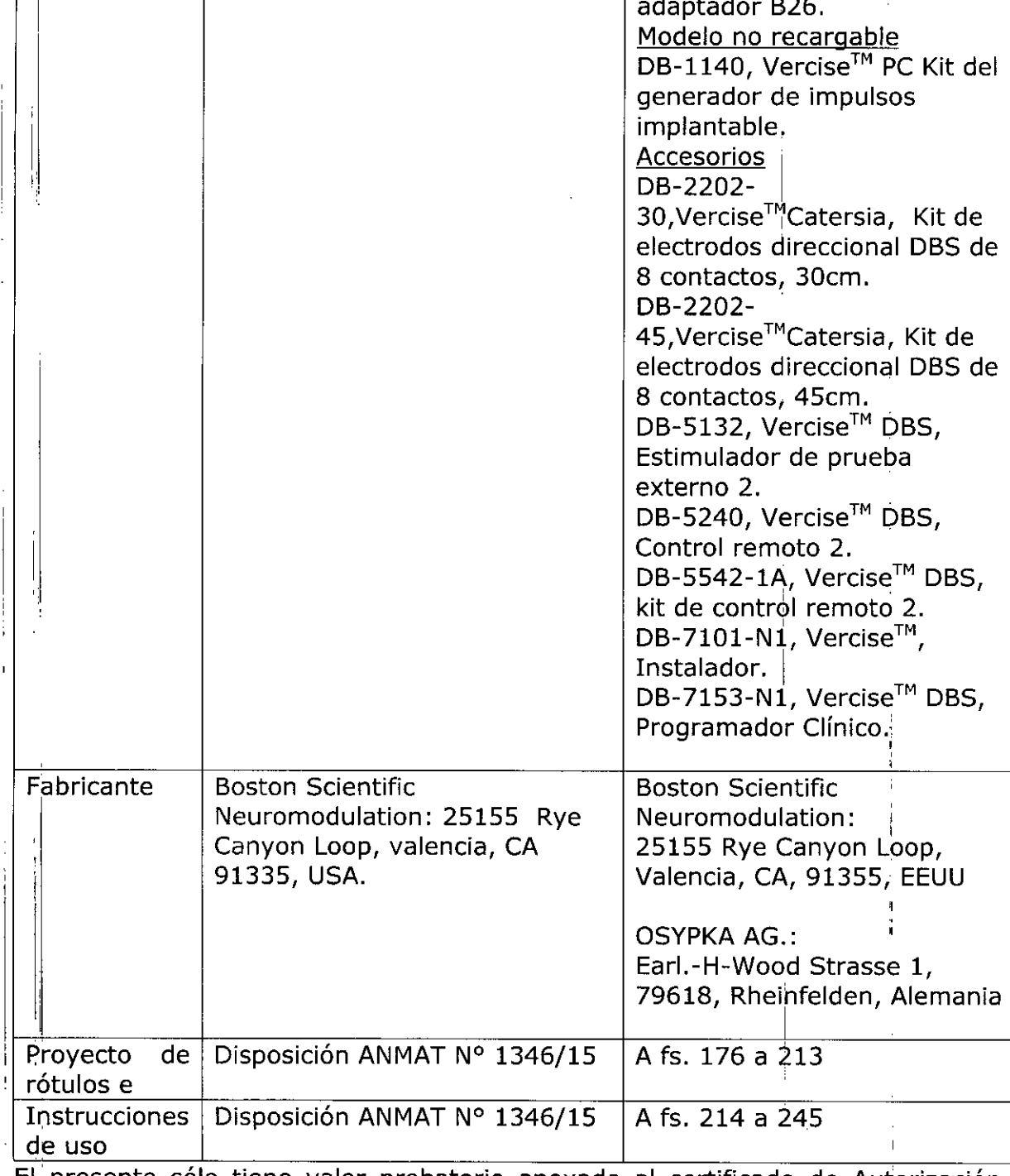

El presente sólo tiene valor probatorio anexado al certificado de Autorización antes mencionado.

Se extiende el presente Anexo de Autorización de Modificaciones del RPPTM a la firma BOSTON SCIENTIFIC Argentina S.A., Titular del Certificado de Inscripción И

"2017- Año de las energías renovables"

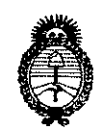

Ministerio de Salud Secretaría de Políticas, Regulación e Institutos  $\mathcal{AMMAT}$ 

Se extiende el presente Anexo de Autorización de Modificaciones del RPPTM a la firma BOSTON SCIENTIFIC Argentina S.A., Titular del Certificado de Inscripción en el RPPTM Nº PM-651-372, en la Ciudad de Buenos Aires, a los días........ 27 JUL. 2017 Expediente Nº 1-47-3110-05208-16-4. DISPOSICIÓN Nº 18 8841

HIALE Dr. CARJ Administrador Nacional  $A$ , N.M.A.T.

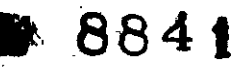

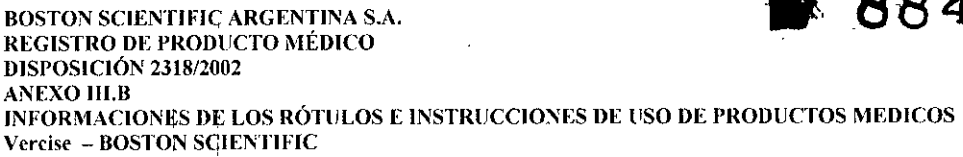

# מו וה

#### Vercise<sup>TM</sup>

#### Kit del generador de impulsos implantable

Dir. Téc.: Mercedes Boveri, Farmacéutica (M.N 13128)

Autorizado por la A.N.M.A.T.: PM-651-372 Venta exclusiva a profesionales e instituciones sanitarias

Fabricante: Boston Scientific Neuromodulation 25155 Rye Canyon Loop, Valencia, CA 91335, USA

Importador: Boston Scientific Argentina S.A Vedia 3616 1º Piso - C1430DAH - Ciudad Autónoma de Buenos Aires - Argentina Tel. (54-11) 5777-2640. Fax (54-11) 5777-2651

Modelo: XX-XXXX-X Número de serie: (símbolo) XXXXXX Lote: (símbolo) XXXXX Fecha de caducidad: (símbolo) XXXX-XX-XX

Consultar las Instrucciones de Uso. (Símbolo) Frágil (símbolo) El producto debe ser almacenado entre  $0^{\circ}$ C y 45 $^{\circ}$ C (símbolo) Para un solo uso (Símbolo) No reesterilizar (símbolo) No utilizar si el envase está dañado. (Símbolo)

Estéril. Producto esterilizado mediante óxido de etileno

Merce

Milagros Argüello Boston Scientific Argentina S.A Apoderada

BOSTON SCIENTIFIC ARGENTINA S.A. REGISTRO **DE** PRODLCTO MÉDICO *~7'J'~.'*O 8 4 " **DISPOSICIÓN 2318/2002** ANEXO III.B INFORMACIONES **DE** LOS RÓTIILOS E INSTRIICClONES **DE** liSO **DE** PRODlICTOS MEDlCOS **Vercise - BOSTON SClENTIFIC**

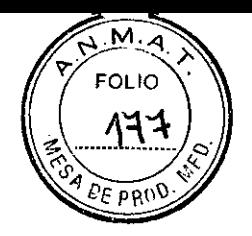

#### **Vercise ™ pe**

#### **Kit del generador de impulsos implantable**

Dir.Téc.: Mercedes Boveri, Farmacéutica (M.N 13128)

Autorizado por la A.N.M.A.T.: PM-65 1-372 Venta exclusiva a profesionales e instituciones sanitarias

Fabricante: Boston Scientific Neuromodulation 25155 Rye Canyon Loop, Valencia, CA 91335, USA

Importador: Boston Scientific Argentina S.A Vedia 36161 ° Piso - CI430DAH - Ciudad Autónoma de Buenos Aires - Argentina Tel. (54-11) 5777-2640. Fax (54-11) 5777-2651

Modelo: XX-XXXX-X Número de serie: (símbolo) XXXXXX Lote: (símbolo) XXXXX Fecha de caducidad: (símbolo) XXXX-XX- XX

Consultar las Instrucciones de Uso. (Símbolo) Frágil (símbolo) El producto debe ser almacenado entre O°C y 45°C (símbolo) Para un solo uso (Símbolo) No reesterilizar (símbolo) No utilizar sj el envase está dañado. (Símbolo)

• Estéril. Producto esterilizado mediante óxido de etileno

Mercedes Boveri ceúlica

 $\mathcal{L}_{-}$ 

Milagros Argüello Boston Scientific Argentina S.A Apodera $d$   $\sim$  3 de 71

**BOSTON SCIENTIFIC ARGENTINA S.A.<br>REGISTRO DE PRODUCTO MÉDICO** 8841  $\mathbb{R}^n$ **DISPOSICIÓN 2318/2002 ANEXO III.B** INFORMACIONES DE LOS RÓTULOS E INSTRUCCIONES DE USO DE PRODUCTOS MEDICOS Vercise - BOSTON SCIENTIFIC

 $\overline{1}$ 

÷,  $\bar{\beta}$ 

 $\ddot{\phantom{0}}$  $\frac{1}{4}$ 

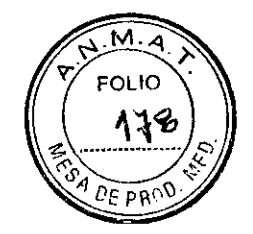

 $\ddot{1}$ 

 $\mathbf{I}$ 

### DISPOSICIÓN 2318/2002

#### **ANEXO III.B**

#### **INFORMACION DE LOS RÓTULOS**

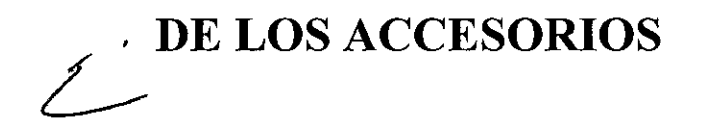

Mercedes Boveri útica arma<sup>l</sup>  $M,N$ ÆЗ. L

Milagros Arquello Boston Scientific Argentina S.A

4 de 71

 $\frac{1}{2}$ 

BOSTON SCIENTIFIC ARGENTINA S.A.  $\Gamma_{\rm H}$ REGISTRO DE PRODUCTO MÉDICO DISPOSICIÓN 2318/2002 ANEXO III.B INFORMACIONES DE LOS RÓTULOS E INSTRUCCIONES DE USO DE PRODUCTOS MEDICOS **Vcrcist' - BOSTON SCIENTIFIC**

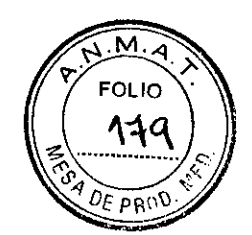

**884 f**

#### **Model DB-2201-30-AC**

#### **Vercise™**

#### **Kit del electrodo, 30cm**

Dir.Téc.: Mercedes Boveri, Farmacéutica (M.N 13128)

Autorizado por la A.N.M.A.T.: PM-651-372 Venta exclusiva a profesionales e instituciones sanitarias

Fabricante: Boston Scientific Neuromodulation 25155 Rye Canyon Loop, Valencia, CA 91335, USA

Importador: Boston Scientific Argentina S.A Vedia 36161 ° Piso - CI430DAH - Ciudad Autónoma de Buenos Aires - Argentina Tel. (54-11) 5777-2640. Fax (54-11) 5777-2651

Modelo: XX-XXXX-XXXX Número de serie: (símbolo) XXXXXX Lote: (símbolo) XXXXX Fecha de caqucidad: (símbolo) XXXX-XX

Consultar las Instrucciones de Uso. (Símbolo) Frágil (símbolo) El producto debe ser almacenado entre 0°C y 45°C (símbolo) Para un solo uso (Símbolo) No reesterilizar (símbolo) No utilizar si el envase está dañado. (Símbolo)

Estéril. Producto esterilizado mediante óxido de etileno (OE)

Mercedes Boveri Farmaceurica 128 M.N

"Milagros Argüello Boston Scientific Argentina S.A Apoderada  $\sum_{\text{poderada}}$ 

BOSTON SCIENTIFIC ARGENTINA S.A. •. '. 8 8 4 \. REGISTRO DE PRODUCTO MÉDICO DISPOSICIÓN 231812Q02 ANEXO III.B INFORMACIONES DE LOS RÓTULOS E INSTRUCCIONES DE USO DE PRODUCTOS MEDICOS Vercise - BOSTON SClENT1FIC

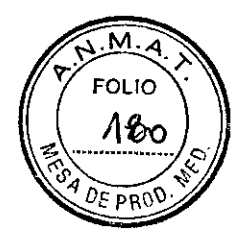

#### Model DB-2201-30-DC

#### Vercise™

#### Kit del electrodo, 30cm

Oir.Téc.: Mercedes Boveri, Farmacéutica (M.N 13128)

Autorizado por la A.N.M.A.T.: PM-651-372 Venta exclusiva a profesionales e instituciones sanitarias

Fabricante: Boston Scientific Neuromodulation 25155 Rye Canyon Loop, Valencia, CA 91335, USA

Importador: Boston Scientific Argentina S.A Vedia 3616 1º Piso - C1430DAH - Ciudad Autónoma de Buenos Aires - Argentina Tel. (54-11) 5777-2640. Fax (54-11) 5777-2651

Modelo: xx-xxxx-xxxx Número de serie: (símbolo) XXXXXX Lote: (símbolo) XXXXX Fecha de caducidad: (símbolo) XXXX-XX

Consultar las Instrucciones de Uso. (Símbolo) Frágil (símbolo) El producto debe ser almacenado entre O°C y 45°C (símbolo) Para un solo uso (Símbolo) No reesterilizar (símbolo) No utilizar si el envase está dañado. (Símbolo)

Estéril. Producto esterilizado mediante óxido de etileno (OE)

s Boveni **Aceútica**  $\sqrt{13.128}$ 

Milagros Argüello Boston Scientific Amentina S.A .<br>مناصرية

6 de 71

8841

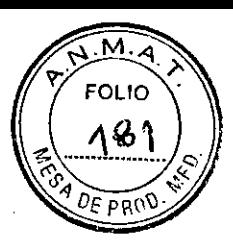

BOSTON SCIENTIFIC ARGENTINA S.A. REGISTRO DE PRODUCTO MÉDICO DISPOSICIÓN 2318/2002 **ANEXO III.B** INFORMACIONES DE LOS RÓTULOS E INSTRUCCIONES DE USO DE PRODUCTOS MEDICOS **Vereise - BOSTON SCIENTIFIC** 

#### **Model DB-2201-30-EC**

#### Vercise<sup>TM</sup>

#### Kit del electrodo, 30cm

Dir. Téc.: Mercedes Boveri, Farmacéutica (M.N 13128)

Autorizado por la A.N.M.A.T.: PM-651-372 Venta exclusiva a profesionales e instituciones sanitarias

Fabricante: Boston Scientific Neuromodulation 25155 Rye Canyon Loop, Valencia, CA 91335, USA

Importador: Boston Scientific Argentina S.A Vedia 3616 1º Piso – C1430DAH – Ciudad Autónoma de Buenos Aires – Argentina Tel. (54-11) 5777-2640. Fax (54-11) 5777-2651

Modelo: XX-XXXX-XXXX Número de serie: (símbolo) XXXXXX Lote: (símbolo) XXXXX Fecha de caducidad: (símbolo) XXXX-XX

Consultar las Instrucciones de Uso. (Símbolo) Frágil (símbolo) El producto debe ser almacenado entre  $0^{\circ}$ C y 45 $^{\circ}$ C (símbolo) Para un solo uso (Símbolo) No reesterilizar (símbolo) No utilizar si el envase está dañado. (Símbolo)

Estéril. Producto esterilizado mediante óxido de etileno (OE)

Milagros Argüello Boston Scientific Argentina S.A

7 de 71

BOSTON SCIENTIFIC ARGENTINA S.A. REGISTRO DE PRODUCTO MÉDICO DISPOSICIÓN 2318/2002 ANEXO III.B INFORMACIONES DE LOS RÓTULOS E INSTRUCCIONES DE USO DE PRODUCTOS MEDICOS **Vercise - BOSTON SClENTlFIC**

#### **Model DB-2201-45-BC**

#### Vercise™

#### **Kit del electrodo, 45cm**

Dir.Téc.: Mercedes Boveri, Farmacéutica (M.N 13128)

Autorizado por la A.N.M.A.T.: PM-651-372 Venta exclusiva a profesionales e instituciones sanitarias

Fabricante: Boston Scientific Neuromodulation 25155 Rye Canyon Loop, Valencia, CA 91335, USA

Importador: Boston Scientific Argentina S.A Vedia 3616 1° Piso - CI430DAH - Ciudad Autónoma de Buenos Aires - Argentina Tel. (54-11) 5777-2640. Fax (54-11) 5777-2651

Modelo: xx-xxxx-xxxx Número de serie: (símbolo) XXXXXX Lote: (símbolo) XXXXX Fecha de caducidad: (símbolo) XXXX-XX

Consultar las Instrucciones de Uso. (Símbolo) Frágil (símbolo) El producto debe ser almacenado entre O°C y 45°C (símbolo) Para un solo uso (Símbolo) No reesterilizar (símbolo) No utilizar si el envase está dañado. (Símbolo)

¿Estéril. Producto esterilizado mediante óxido de etileno (OE)

les/Boveri 13.128

**Milagros** Argüelle Boston Scientific Argentina S.A

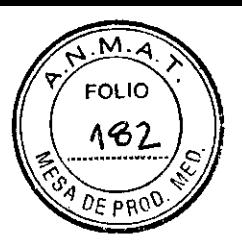

REGISTRO DE PRODlICTO MÉDICO DISPOSICIÓN 231812002 ANEXO III.B INFORMACIONES DE LOS RÓTULOS E INSTRUCCIONES DE USO DE PRODUCTOS MEDICOS **Vercise - BOSTON SGlENTIFIC**

BOSTON SCIENTlFld ARGENTINA S.A.

 $M$ 4 **FOLIO** 183

8841.

#### **Model DB-2201-45-EC**

#### **Vercise™**

#### **Kit del electrodo, 45cm**

Dir.Téc.: Mercedes Boveri, Farmacéutica (M.N 13128)

Autorizado por la A.N.M.A.T.: PM-651-372 Venta exclusiva a profesionales e instituciones sanitarias

Fabricante: Boston Scientific Neuromodulation 25155 Rye Canyon Loop, Valencia, CA 91335, USA

Importador: Boston Scientific Argentina S.A Vedia 3616 1° Piso - CI430DAH - Ciudad Autónoma de Buenos Aires - Argentina Tel. (54-11) 5777-2640. Fax (54-11) 5777-2651

Modelo: XX¦XXXX-XXXX Número de serie: (símbolo) XXXXXX Lote: (símbolo) XXXXX Fecha de caducidad: (símbolo) XXXX-XX

Consultar las Instrucciones de Uso. (Símbolo) Frágil (símbolo) El producto debe ser almacenado entre O°C y 45°C (símbolo) Para un solo uso (Símbolo) No reesterilizar (símbolo) No utilizar si el envase está dañado. (Símbolo)

Estéril. Producto esterilizado mediante óxido de etileno (OE)

Mercedes Boveri ia⁄rmaceútica M.N 13.128

 $\subset$ 

**Milagros Argüe;¡o** Boston Scientific Argentina S.A<br>Apoderada

9 de 71

BOSTON SCIENTIFIC ARGENTINA S.A.<br>REGISTRO DE PRODUCTO MÉDICO REGISTRO DE PRODUCTO MÉDICO DISPOSICIÓN 2318/2002 ANEXO III.B INFORMACIONES DE LOS RÓTULOS E INSTRUCCIONES DE USO DE PRODUCTOS MEDICOS **Vcrcisc - BOSTON SCIENTIFIC**

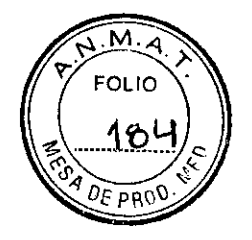

#### **Model DB-2201-45-DC**

#### Vercise™

#### **Kit del electrodo, 45cm**

Dir.Téc.: Mercedes Boveri, Farmacéutica (M.N 13128)

Autorizado por la A.N.M.A.T.: PM-651-372 Venta exclusiva a profesionales e instituciones sanitarias

Fabricante: Boston Scientific Neuromodulation 25155 Rye Canyon Loop, Valencia, CA 91335, USA

Importador: Boston Scientific Argentina S.A Vedia 36161 ° Piso - CI430DAH - Ciudad Autónoma de Buenos Aires - Argentina Tel. (54-11) 5777-2640. Fax (54-11) 5777-2651

Modelo: xx-xxxx-xxxx Número de serie: (simbolo) XXXXXX Lote: (símbolo) XXXXX Fecha decaqucidad: (símbolo) XXXX-XX

Consultar las Instrucciones de Uso. (Símbolo) Frágil (símbolo) El producto debe ser almacenado entre O°C y 45°C (símbolo) Para un solo uso (Símbolo) No reesterilizar (símbolo) No utilizar si el envase está dañado. (Símbolo)

Estéril. Producto esterilizado mediante óxido de etileno (OE)

Merde Farmaceurics

Milagros Argüello Boston Scientific Argentina S.A Apoderada

10 de 71

BOSTON SClENTIFIC ARGENTINA S.A. BOSTON SCIENTIFIC ARGENTINA S.A.<br>REGISTRO DE PRODUCTO MÉDICO<br>DISPOSICIÓN 2318/2002 ANEXO III.B , INFORMACIONES D**I:** LOS RÓTULOS E INSTRUCCIONES DE USO DE PRODUCTOS MEDICOS Vereise - BOSTON SCIENTIFIC

## M **FOLIO** 18.

#### **SureTek™**

#### **Kit de cubierta del trepano**

Dir. Téc.: Mercedes Boveri, Farmacéutica (M.N 13128)

Autorizado por la A.N.M.A.T.: PM-651-372 Venta exclusiva a profesionales e instituciones sanitarias

Fabricante: Boston Scientific Neuromodulation 25155 Rye Canyon Loop, Valencia, CA 91335, USA

 $\overline{1}$ Importador: Bastan Scientific Argentina S.A Vedia <sup>3616</sup> i° Piso - CI430DAH - Ciudad Autónoma de Buenos Aires - Argentina Tel. (54-11) 5777-2640. Fax (54-11) 5777-2651

н, Modelo: XX-XXXX-X Lote: (símbolo) XXXXX Fecha de caducidad: (símbolo) XXXX-XX

Consultar las Instrucciones de Uso. (Símbolo) Frágil (símbolo) El producto debe ser almacenado entre O°C y 45°C (símbolo) Para un solo uso (Símbolo) No reesterilizar (símbolo) No utilizar si el envase está dañado. (Símbolo)

Estéril. Producto esterilizado mediante óxido de etileno  $\mathcal{L}^{\mathsf{E}}$ 

ede**≴** Boveri imaz⁄seútica M N 13.128

**Milagros Argüe;¡o** Boston Scientific Argentina S.A<br>  $\overbrace{A}^{\text{Apoderada}}$  11 de 71

**BOSTON SClENTIFTq ARGEN'fINA S.A.** REGISTRO DE PROD!'CTO MEDICO DISPOSICIÓN 2318/2002 ANEXO 111.8 INFORMACIONES DE LOS RÓTULOS E INSTRUCCIONES DE liSO DE PRODUCTOS MEDICOS **Vercise - ROSTON SClENTJFIC**

#### **SureTek™**

#### **Kit de accesorios de cubierta del trepano**

Dir.Téc.: Mercedes Boveri, Farmacéutica (M.N 13128)

Autorizado por la A.N.M.A.T.: PM-65 1-372 Venta exclusiva a profesionales e instituciones sanitarias

Fabricante: Boston Scientific Neuromodulation 25155 Rye Oanyon Loop, Valencia, CA 91335, USA

Importador: Boston Scientific Argentina S.A Vedia 3616 1° Piso - CI430DAH - Ciudad Autónoma de Buenos Aires - Argentina Tel. (54-11) 5777-2640. Fax (54-11) 5777-2651

Modelo: xx-xxxx-x Lote: (simbolo) XXXXX Fecha de caducidad: (simbolo) XXXX-XX

Consultar las Instrucciones de Uso. (Símbolo) Frágil (símbolo) El producto debe ser almacenado entre O°C y 45°C (simbolo) Para un solo uso (Símbolo) No reesterilizar (símbolo) No utilizar si el envase está dañado. (Simbolo)

Estéril. Producto esterilizado mediante óxido de etileno Este

 $\|$ 

3.128

Milagros Argüelio **H6ston Solentific Argentina S.A** Apbderada

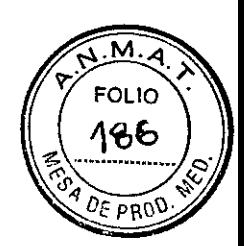

**884\**

**"b;n4 t ~ 00**

**BOSTON SCIENTIFIC ARGENTINA S.A.** REGISTRO DE PRODUCTO MÉDICO DISPOSICIÓN 2318/2002 ANEXO III.B INFORMACIONES DE LOS RÓTULOS E INSTRUCCIONES DE USO DE PRODUCTOS MEDICOS **Vercise - BOSTON SCllNTU'IC**

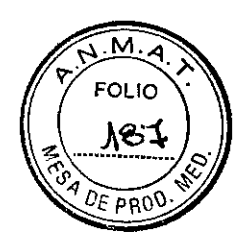

#### $**V**$  **ercise**<sup>™</sup></u>

#### **Estimulador de prueba externo**

Dir.Téc.: Mercedes Boveri, Farmacéutica (M.N 13128)

Autorizado por la A.N.M.A.T.: PM-651-372 Venta exclusiva a profesionales e instituciones sanitarias

Fabricante: Boston Scientific Neuromodulation 25155 Rye Canyon Loop, Valencia, CA 91335, USA

Importador: Boston Scientific Argentina S.A Vedia 3616 1° Piso - CI430DAH - Ciudad Autónoma de Buenos Aires - Argentina Tel. (54-11) 5777-2640. Fax (54-11) 5777-2651

Modelo: XX,-XXXX-X Número de serie: (simbolo) XXXXXX Lote: (simbolo) XXXXX

Consultar las Instrucciones de Uso. (Símbolo) El producto debe ser almacenado entre -20°C y 60°C (símbolo) Desechar el producto según directiva WEEE (símbolo)

No Estéril.  $\overline{\mathcal{L}}$ 

Mercedes Bondri<br>Famaceutica<br>MIN 13-128  $\rm \tilde{M}$ , N  $\,13$ ,  $128$ Milagrds Argüello

Boston Scientific Argentina S<sub>on</sub><br>Apoderada

BOSTON SCIENTIFIC ARGENTINA S.A. **8 8 6 6 6 6 6 7 <b>fc** 6 **fc** 6 **fc** 6 **fc** REGISTRO DE PRODUCTO MÉDICO **1200 de 1200 de 121 de janvier de 1200 de 121 de 121 de 121 de 121 de 121 de 121 d**<br>DISPOSICIÓN 2318/2002 **ANEXO III.B** INFORMACIONES DE LOS RÓTULOS E INSTRUCCIONES DE USO DE PRODUCTOS MEDICOS **Vercise ~ BOS'I'ON SCIENTlFIC**

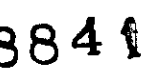

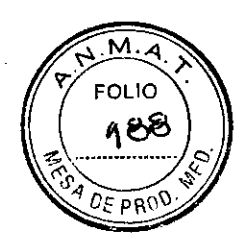

### $$

#### **Accesorios del collar de carga**

Dir.Téc.: Mercedes Boveri, Farmacéutica (M.N 13128)

Autorizado por la A.N.M.A.T.: PM-651-372 Venta exclusiva a profesionales e instituciones sanitarias

, Fabricante: Boston Scientific Neuromodulat 25155 Rye Canyon Loop, Valencia, CA 91335, USA

Importador: Bastan Scientific Argentina S.A Vedia 3616 <sup>1</sup>º Piso - C1430DAH - Ciudad Autónoma de Buenos Aires - Argentina Tel. (54-11) 5777-2640. Fax (54-11) 5777-2651

Modelo: xx-xxxx-x Lote: (símbolo) XXXXX

 $\overline{1}$ 

Consultar las Instrucciones de Uso. (Símbolo)

No Estéril.

<sup>≴</sup>s Boveri ന്**വാ**യിരേ**a** M N 13.128

MilagroS Argüello Boston Scientific Argentina S.A Apoderada

14de71

REGISTRO DE PRODUCTO MÉDICO<br>DISPOSICIÓN 2318/2002 REGISTRO DE PRODUCTO MEDICO<br>DISPOSICIÓN 2318/2002<br>ANEXO III.B<br>INFORMACIONES DE LOS RÓTULOS E INSTRUCCIONES DE USO DE PRODUCTOS MEDICOS  $V$ ercise – **BOSTON SCIENTIFI** 

BOSTON SCIENTIFIC ARGENTINA S.A.

## м EOLIO

#### $V$ ercise<sup>TM</sup>

#### **Kit de repuesto del medico**

Dir.Téc.: Mercedes Boven, Farmacéutica (M.N 13128)

Autorizado por la A.N.M.A.T.: PM-651-372 Venta exclusiva a profesionales e instituciones sanitarias

Fabricante: Bastan Scientific Neuromodulation 25155 Rye Canyon Loop, Valencia, CA 91335, USA

Importador: Bastan Scientific Argentina S.A Vedia 36161<sup>°</sup> Piso - C1430DAH - Ciudad Autónoma de Buenos Aires - Argentina Tel. (54-11) 5777-2640. Fax (54-1 1) 5777-2651

Modelo: XX-XXXX-X Lote: (símbolo) XXXXX Fecha de caducidad: (símbolo) XXXX-XX-XX

Consultar las Instrucciones de Uso. (Símbolo) Frágil (símbolo) Para un solo uso (símbolo)

No Estéril.

nacer ້ 128

Milagros Argüello воston Scientific Argentina S. А. Pagros Argüello<br>Científic Argentina S.A<br>Apoderada 15 de 71

BOSTON SCIENTlFIC ARGENTINA S.A. REGISTRO DE PRODUCTO MÉDICO DISPOSICIÓN 2318/2002 ANEXO III.B INFORMACIONES DE LOS RÓTULOS E INSTRUCCIONES DE USO DE PRODUCTOS MEDICOS  $Vercise - BOSTON SCIENTIFIC$ **8841**

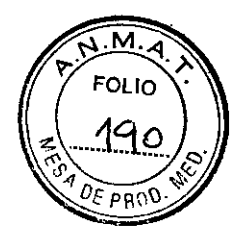

#### **Model NM-4500**

#### **Interfaz de IR**

Dir.Téc.: Mercedes Boveri, Farmacéutica (M.N 13128)

Autorizado por la A.N.M.A.T.: PM-651-372 Venta exclusiva a profesionales e instituciones sanitarias

Fabricante: Boston Scientific Neuromodulation 25155 Rye Canyon Loop, Valencia, CA 91335, USA

Importador: Boston Scientific Argentina S.A Vedia 3616 1º Piso - C1430DAH - Ciudad Autónoma de Buenos Aires - Argentina Tel. (54-11) 5777-2640. Fax (54-11) 5777-2651

Modelo: XX-XXXX Lote: (símbolo) XXXXX

Consultar las Instrucciones de Uso. (Símbolo) No utilizar si el paquete está dañado (símbolo) Desechar el producto según directiva WEEE (símbolo)

Mercedes Bo veri iaceú Fany Milagros Argüello Boston Acientific Argentina S.A Ap6derada

**BOSTON SCIENTIFIC ARGENTINA S.A.** REGISTRO DE PRODUCTO MÉDICO **DISPOSICION 2318/2002** ANEXO III.B INFORMACIONES DE LOS RÓTULOS E INSTRUCCIONES DE USO DE PRODUCTOS MEDICOS **Vercise - BOSTON SCIENTIFIC** 

#### P 8841

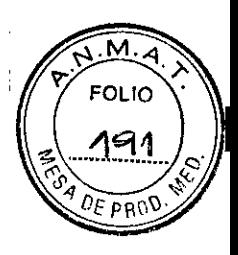

#### NM-4502

#### Soporte para la interfaz de IR

Dir. Téc.: Mercedes Boveri, Farmacéutica (M.N 13128)

Autorizado por la A.N.M.A.T.: PM-651-372 Venta exclusiva a profesionales e instituciones sanitarias

Fabricante: Boston Scientific Neuromodulation 25155 Rye Canyon Loop, Valencia, CA 91335, USA

Importador: Boston Scientific Argentina S.A Vedia 3616 1<sup>'</sup> Piso – C1430DAH – Ciudad Autónoma de Buenos Aires – Argentina Tel. (54-11) 5777-2640. Fax (54-11) 5777-2651

Modelo: XX-XXXX Lote: (símbolo) XXXXX

Consultar las Instrucciones de Uso. (Símbolo) No utilizar si el paquete está dañado (símbolo) Desechar el producto según directiva WEEE (símbolo)

No Estéril.

Mer Far M

Milagros Argüello. Boston Scientific Argentina S.A Apoderada

**BOSTON SCIENTIFIC ARGENTINA S.A.** 8841 REGISTRO DE PRODUCTO MÉDICO **DISPOSICIÓN 2318/2002** ANEXO III.B INFORMACIONES DE LOS RÓTULOS E INSTRUCCIONES DE USO DE PRODUCTOS MEDICOS **Vercise - BOSTON SCIENTIFIC** 

#### NM-6350

#### **Kit Adhesivo**

Dir. Téc.: Mercedes Boveri, Farmacéutica (M.N 13128)

Autorizado por la A.N.M.A.T.: PM-651-372 Venta exclusiva a profesionales e instituciones sanitarias

Fabricante: Boston Scientific Neuromodulation 25155 Rye Canyon Loop, Valencia, CA 91335, USA

Importador: Boston Scientific Argentina S.A Vedia 3616 1º Piso - C1430DAH - Ciudad Autónoma de Buenos Aires - Argentina Tel. (54-11) 5777-2640. Fax (54-11) 5777-2651  $\mathbf{r}$ 

Modelo: XX-XXXX Lote: (símbolo) XXXXX Fecha de caducidad: (símbolo) XXXX-XX-XX

Consultar las Instrucciones de Uso. (Símbolo) El producto debe ser almacenado entre 10°C y 32°C (símbolo)

No Estéril.

Mercedes Bo nnceútj<mark>⁄c</mark>a

**Milagros Arguelio** Besten Scientific Argentina S. Ansderada

**FOLIO** 

**BOSTON SCIENTIFIC ARGENTINA S.A.** REGISTRO DE PRODUCTO MÉDICO DISPOSICIÓN 2318/2002 **ANEXO III.B** INFORMACIONES DE LOS RÓTULOS E INSTRUCCIONES DE USO DE PRODUCTOS MEDICOS **Vercise - BOSTON SCIENTIFIC** 

#### **SC-4100-A**

#### Cable y extensión de quirófano

Dir. Téc.: Mercedes Boveri, Farmacéutica (M.N 13128)

Autorizado por la A.N.M.A.T.: PM-651-372 Venta exclusiva a profesionales e instituciones sanitarias

Fabricante: Boston Scientific Neuromodulation 25155 Rye Canyon Loop, Valencia, CA 91335, USA

Importador: Boston Scientific Argentina S.A Vedia 3616 1º Piso - C1430DAH - Ciudad Autónoma de Buenos Aires - Argentina Tel. (54-11) 5777-2640. Fax (54-11) 5777-2651

Modelo: XX-XXXXX Fecha de caducidad: (símbolo) XXXX-XX-XX Lote: (símbolo) XXXXX Lote de esterilidad: (símbolo) XXXXX

Para un solo uso (Símbolo) Consultar las Instrucciones de Uso (Símbolo) No utilizar si el paquete está dañado (símbolo)

Estéril. Producto esterilizado mediante óxido de etileno.

*M*ércedes Bove**ri** Farmaceútica M.N 13.128

Milagros Argüeilo Boston Scientific Argentina S.A Apoderada

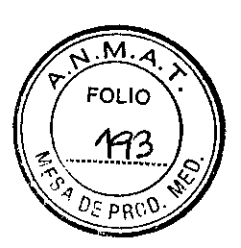

8841

REGISTRO DE PRODUCTO MÉDICO DISPOSICIÓN 2318/2002 **ANEXO III.B** INFORMACIONES DE LOS RÓTULOS E INSTRUCCIONES DE USO DE PRODUCTOS MEDICOS  $Vercise - BOSTON SCIENTIFIC$ 

**BOSTON SCIENTIFIC ARGENTINA S.A.** 

## **"".'8 84 t**

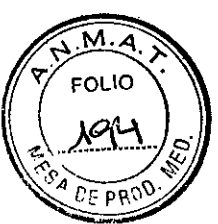

#### **NM-3138-55**

#### **Kit de extensión de 8 contactos de 55cm**

Dir.Téc.: Mercedes Boveri, Farmacéutica (M.N 13128)

Autorizado por la A.N,M.A.T.: PM-651-372 Venta exclusiva a profesionales e instituciones sanitarias

Fabricante: Bastan Scientific Neuromodulation 25155 Rye dnyon Loop, Valencia, CA 91335, USA

I Importador: Bastan Scientific Argentina S.A Vedia 3616 1<sup>o</sup> Piso - C1430DAH - Ciudad Autónoma de Buenos Aires - Argentina Tel. (54-11) 5777-2640. Fax (54-11) 5777-2651

Modelo: XX-XXXX-XX Número de serie (símbolo): XXXXXX Fecha de caducidad: (símbolo) XXXX-XX-XX Lote: (símbolo) XXXXX Lote de esterilidad: (símbolo) XXXXX

Para un solo uso (Símbolo) Consultar las 'Instrucciones de Uso. (Símbolo) El producto debe ser almacenado entre O°C y 45°C (símbolo) I Frágil (símbolo)

Estéril. Producto esterilizado mediante óxido de etileno I

rcedes Boyeri aceutica M.N 13.128

Milagros Argüelio Boston Scientific Argentina S.A

20 de 71

BOSTO;\; SCIIC~TIFJ: ARGENTINA S.A. ., 8 8 4 t REGISTRO DE PRODUCTO MÉDICO DISPOSICIÓN 2318/2002 ANEXO III.R INFORMACIONES DE LOS RÓTULOS E INSTRUCCIONES DE USO DE PRODUCTOS MEDICOS  $Vercise - BOSTON$  SCIENTIFIC

#### **NM-6316**

#### **Adaptador Universal de corriente**

Dir.Téc.: Mercedes Boveri, Farmacéutica (M.N 13128)

Autorizado por la A.N.M.A.T.: PM-651-372 Venta exclusiva a profesionales e instituciones sanitarias

Fabricante: Boston Scientific Neuromodulatio 25155 Rye Canyon Loop, Valencia, CA 91335, USA

I

i

I

I

I

Importador: Boston Scientific Argentina S.A Vedia 3616 l<sup>o</sup> Piso - C1430DAH - Ciudad Autónoma de Buenos Aires - Argentina Tel. (54-11) 5777-2640. Fax (54-11) 5777-2651

Modelo: XX-XXXX Lote: (símbolo) XXXXX Fecha de fabticación (símbolo): XXXX-XX-XX

Consultar laslInstrucciones de Uso. (Símbolo) Desechar el producto según directiva WEEE (símbolo)

**No Estéril.** | No Estéril.

Milagros Argüeilo<br>Scientific Argüeilo<br>Apoderada Mercedes<sup>Bo</sup> ₿<sub>ôš</sub> Farroz

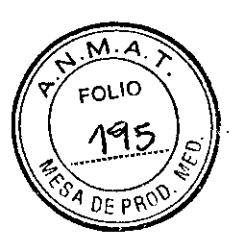

**BOSTON SCIENTIFIC ARGENTINA S.A.** 8841 REGISTRO DE PRODUCTO MÉDICO **DISPOSICIÓN 2318/2002 ANEXO III.B** INFORMACIONES DE LOS RÓTULOS E INSTRUCCIONES DE USO DE PRODUCTOS MEDICOS Vercise - BOSTON SCIENTIFIC

#### Vercise<sup>TM</sup>

#### Programador clinico

Dir. Téc.: Mercedes Boveri, Farmacéutica (M.N 13128)

Autorizado por la A.N.M.A.T.: PM-651-372 Venta exclusiva a profesionales e instituciones sanitarias

Fabricante: Boston Scientific Neuromodulation 25155 Rye Canyon Loop, Valencia, CA 91335, USA

Importador: Boston Scientific Argentina S.A Vedia 3616 l<sup>o</sup> Piso - C1430DAH - Ciudad Autónoma de Buenos Aires - Argentina Tel. (54-11) 5777-2640. Fax (54-11) 5777-2651

Modelo: XX-XXXX-XX-X Número de serie: (símbolo) XXXXXX Lote: (símbolo) XXXXX

Consultar las Instrucciones de Uso. (Símbolo) No utilizar si el paquete está dañado (símbolo) Desechar el producto según directiva WEEE (símbolo)

No Estéril. oliveri afrn b:≪útica Milagros Argüello<br>| Scie<del>ntific A</del>rgentina S.A M.N/13.128 Acstor Apoderada

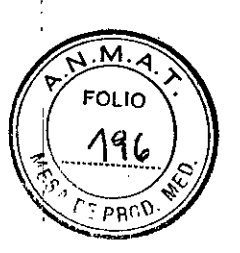

**BOSTON SCIENTIFIC ARGENTINA S.A.** REGISTRO DE PRODUCTO MÉDICO 8841 DISPOSICIÓN 2318/2002 **ANEXO III.B** INFORMACIONES DE LOS RÓTULOS E INSTRUCCIONES DE USO DE PRODUCTOS MEDICOS Vercise - BOSTON SCIENTIFIC

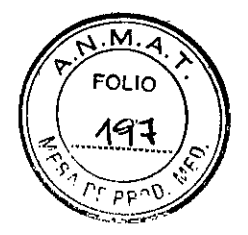

#### $$

#### Kit de control remoto

Dir. Téc.: Mercedes Boveri, Farmacéutica (M.N 13128)

Autorizado por la A.N.M.A.T.: PM-651-372 Venta exclusiva a profesionales e instituciones sanitarias

Fabricante: Boston Scientific Neuromodulation 25155 Rye Canyon Loop, Valencia, CA 91335, USA

Importador: Boston Scientific Argentina S.A Vedia 3616 1º Piso - C1430DAH - Ciudad Autónoma de Buenos Aires - Argentina Tel. (54-11) 5777-2640. Fax (54-11) 5777-2651

Modelo: XX-XXXX-X Número de serie: (símbolo) XXXXXX Lote: (símbolo) XXXXX

Consultar las Instrucciones de Uso. (Símbolo) El producto debe ser almacenado entre -20 $^{\circ}$ C y 60 $^{\circ}$ C (símbolo) Frágil (símbolo)

No estéril.

Merc Farmaceutica ) M.N 12-728

Milagros Argüello Boston Scientific Argentina S.A Apoderada

23 de 71

BOSTON SCIENTIFIC ARGENTINA S.A. REGISTRO DE PRODUCTO MÉDICO DISPOSICIÓN 2318/2002 ANEXO IIl.B INFORMACIONES DE LOS RÓTULOS E INSTRUCCIONES DE USO DE PRODUCTOS MEDICOS **Vercise - BOSTON SCIENTIFIC**

#### $$

#### **Sistema de recarga**

Dir.Téc.: Mercedes Boveri, Farmacéutica (M.N 13128)

Autorizado por la A.N.M.A.T.: PM-651-372 Venta exclusiva a profesionales e instituciones sanitarias

Fabricante: Boston Scientific Neuromodulation 25155 Rye Canyon Loop, Valencia, CA 91335, USA

Importador: Boston Scientific Argentina S.A Vedia 3616 1º Piso - C1430DAH - Ciudad Autónoma de Buenos Aires - Argentina Tel. (54-11) 5777-2640. Fax (54-11) 5777-2651

Modelo: XX-XXXX-XX-X Número de serie: (símbolo) XXXXXX Lote: (símbolo) XXXXX

 $\overline{1}$ 

Consultar las Instrucciones de Uso. (Símbolo) El producto debe ser almacenado entre  $10^{\circ}$ C y  $30^{\circ}$ C (símbolo) Frágil (símbolo) No utilizar si 'el envase está dañado. (Símbolo)

No estéril.

 $\overline{1}$ 

ercedes BoVeri arma¢eútica. MN∕13.128

Milagros Argüello Boston Scientific Argentina S.A<br>**A**poderada<br>24 de 71

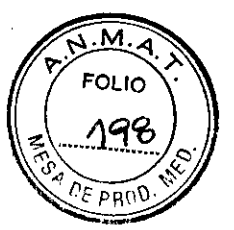

**884t**

**\* 80STON SCIENTIFIC ARGENTINA S.A.**<br>REGISTRO DE PRODUCTO MÉDICO DISPOSICIÓN 2318/2002 ANEXO III.B INliORMACIONES DE LOS RÓTIILOS E INSTRIICClONES DE *lISO* DE PRODUCTOS MEDICaS **Vercise - BOSTON SCIENTIFIC**

#### **NM-6600**

#### **Estuche de viaje del paciente**

Dir.Téc.: Mercedes Boveri, Farmacéutica (M.N 13128)

Autorizado por la A.N.M.A.T.: PM-651-372 Venta exclusiva a profesionales e instituciones sanitarias

Fabricante: Boston Scientific Neuromodulation 25155 Rye Canyon Loop, Valencia, CA 91335, USA

Importador: Bastan Scientific Argentina S.A Vedia 3616 1º Piso - C1430DAH - Ciudad Autónoma de Buenos Aires - Argentina Tel. (54-11) 5777-2640. Fax (54-11) 5777-2651

Modelo: XX-XXXX Lote: (simbo1o) XXXXX

 $\overline{1}$ 

 $\mathbf{i}$ 

 $\mathbf{I}$ l,

 $\overline{1}$ 

I

Consultar las Instrucciones de Uso. (Símbolo) No utilizar si el envase está dañado. (Simbolo)

No Estéril. e<br>C

⁄fercedes Bover∤ ffarma¢eútic<del>a</del> *'l3.128*

Milagros Argüello Boston Scientific Argentina **S.A**<br>Apoderada

EOL IO 196

)E PR(

BOSTON SCIENTIFIC ARGENTINA S.A. ● 8841 REGISTRO DE PRODUCTO MÉDICO DISPOSICIÓN 2318/2002 **ANEXO III.B** INFORMACIONES DE LOS RÓTULOS E INSTRUCCIONES DE USO DE PRODUCTOS MEDICOS **Vercise - BOSTON SCIENTIFIC** 

#### **NM-4501**

#### **Cable, USB-serie**

Dir. Téc.: Mercedes Boveri, Farmacéutica (M.N 13128)

Autorizado por la A.N.M.A.T.: PM-651-372 Venta exclusiva a profesionales e instituciones sanitarias

Fabricante: Boston Scientific Neuromodulation 25155 Rye Canyon Loop, Valencia, CA 91335, USA

Importador: Boston Scientific Argentina S.A Vedia 3616 1<sup>o</sup> Piso – C1430DAH – Ciudad Autónoma de Buenos Aires – Argentina Tel. (54-11) 5777-2640. Fax (54-11) 5777-2651

Modelo: XX-XXXX Lote: (símbolo) XXXXX

Consultar las Instrucciones de Uso. (Símbolo) No utilizar si el envase está dañado. (Símbolo) Desechar el producto según directiva WEEE (símbolo)

Milagnos Arguello ifid Argentina S.A. **Bostop&** lerada

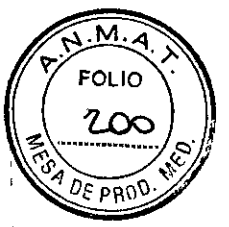

※ 8841 **BOSTON SCIENTIFIC ARGENTINA S.A.** REGISTRO DE PRODUCTO MÉDICO **DISPOSICIÓN 2318/2002** ANEXO HLB **INFORMACIONES DE LOS RÓTULOS E INSTRUCCIONES DE USO DE PRODUCTOS MEDICOS Vercise - BOSTON SCIENTIFIC** 

#### **NM-6105** Pila del EP

Dir. Téc.: Mercedes Boveri, Farmacéutica (M.N 13128)

Autorizado por la A.N.M.A.T.: PM-651-372 Venta exclusiva a profesionales e instituciones sanitarias

Fabricante: Boston Scientific Neuromodulation 25155 Rye Canyon Loop, Valencia, CA 91335, USA

Importador: Boston Scientific Argentina S.A. Vedia 3616 19 Piso – C1430DAH – Ciudad Autónoma de Buenos Aires – Argentina Tel. (54-11) 5777-2640. Fax (54-11) 5777-2651

Modelo: XX-XXXX Lote: (símbolo) XXXXX Fecha de caducidad: (símbolo) XXXX-XX-XX

Consultar las Instrucciones de Uso. (Símbolo) No utilizar si el envase está dañado. (Símbolo) Desechar el producto según directiva WEEE (símbolo)

Mercedes Boveri ICA **Milagros** Boston Scientific Argentina S.A. Apoderada

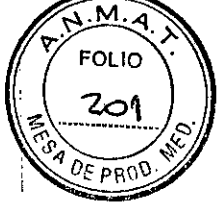

BOSTON SCIENTIFIC ARGENTINA S.A.<br>REGISTRO DE PRODUCTO MÉDICO DISPOSICIÓN 2318/2002 **ANEXO III.B** INFORMACIONES DE LOS RÓTULOS E INSTRUCCIONES DE USO DE PRODUCTOS MEDICOS **Vercise - BOSTON S(::IENTlFIC**

Ref. 884 1

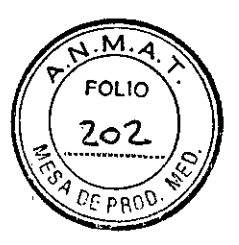

#### **GUIDE™DBS**

#### **Estación**

Dir.Téc.: Mercedes Boveri, Farmacéutica (M.N 13128)

Autorizado por la A.N.M.A.T.: PM-651-372 Venta exclusiva a profesionales e instituciones sanitarias

Fabricante: Boston Scientific Neuromodulation 25155 Rye Canyon Loop, Valencia, CA 91335, USA

 $\overline{1}$ 

Importador: Boston Scientific Argentina S.A. Vedia 3616 1 $\degree$  Piso - C1430DAH - Ciudad Autónoma de Buenos Aires - Argentina Tel. (54-11) 5777-2640. Fax (54-11) 5777-2651

Modelo: XX-XXXX Número de serie (símbolo) XXXXXX Lote: (símbolo) XXXXX Fecha de fabricación: (símbolo) XXXX-XX

Consultar las Instrucciones de Uso. (Símbolo) No utilizar si el envase está dañado. (Símbolo)

ร⁄ eri ⊜t≀ica ∕ 3.128

B *Milagr astan* Se. . Os *Argüelfo* <sup>riagros Argüello<br><sup>científic Algentina S.A. <sup>28</sup> de 71<br>*Ap*ode*y*ada</sup></sup>

BOSTON SCIENTIFIC ARGENTINA S.A. REGISTRO DE PRODUCTO MÉDICO DISPOSICIÓN 2318/2002 ANEXO III.B INFORMACIONES DE LOS RÓTULOS E INSTRUCCIONES DE USO DE PRODUCTOS MEDICOS **Vcrcise - BOSTON SCIENTIFIC**

I

#### $\text{GUIDE}^{\text{TM}}\text{DBS}$

#### **Unidad óptica**

Dir.Téc.: Mercedes Boveri, Farmacéutica (M.N 13128)

Autorizado por la A.N.M.A.T.: PM-651-372 Venta exclusiva a profesionales e instituciones sanitarias

Fabricante: BOston Scientific Neuromodulation 25155 Rye Canyon Loop, Valencia, CA 91335, USA

Importador: Boston Scientific Argentina S.A Vedia 3616 1º Piso - C1430DAH - Ciudad Autónoma de Buenos Aires - Argentina Tel. (54-11) 5777-2640. Fax (54-11) 5777-2651

Modelo: XX-XXXX Lote: (simbolo) XXXXX Fecha de fabricación: (símbolo) XXXX-XX

Consultar las Instrucciones de Uso. (Símbolo) No utilizar si el envase está dañado. (Simbolo)

No Estéril.

erce∕des Bozeni armaceútica M.N 13.128

Milagros Argüello Boston Scientific Argentina S.A Apoderada  $29$  de 71

м **FOLIO** 

BOSTON SCIENTIFIC ARGENTINA S.A. REGISTRO DE PRODUCTO MÉDICO OlSPOSIClÓN 2318/2002 ANEXO III.R INFORMACIONES DE LOS RÓTULOS E INSTRUCCIONES DE USO DE PRODUCTOS MEDICOS **Vercise - BOSTON SCIENTJf<'IC**

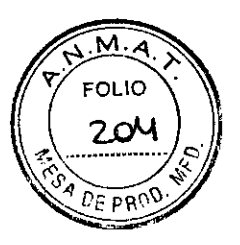

ŀ

#### **DB-7114**

#### **Mouse**

Dir.Téc.: Mercedes Boveri, Farmacéutica (M.N 13128)

Autorizado por la A.N.M.A.T.: PM-651-372 Venta exclusiva a profesionales e instituciones sanitarias

Fabricante: Boston Scientific Neuromodulation 25155 Rye Canyon Loop, Valencia, CA 91335, USA

Importador: Boston Scientific Argentina S.A Vedia 3616 1º Piso - C1430DAH - Ciudad Autónoma de Buenos Aires - Argentina Tel. (54-11) 5777-2640. Fax (54-11) 5777-2651

Modelo: xx-xxxx Lote: (símbolo) XXXXX Fecha de fabricación: (símbolo) XXXX-XX

 $\overline{1}$ 

Consultar las Instrucciones de Uso. (Símbolo) No utilizar si el envase está dañado. (Símbolo)

No Estéril.

cedes Boveri anna⁄ceutica ง.N 13.128

Milagros Argüello Boston Scien!ific Argentina *SA ~r"'da:* <sup>30</sup> de <sup>71</sup>

 $\overline{\phantom{a}}$
BOSTON SCIENTIFIC ARGENTINA S.A.  $\blacksquare$ **REGISTRO DE PRODUCTO MÉDICO de la componenta de la componenta de la componenta de la componenta de la componenta de la componenta de la componenta de la componenta de la componenta de la componenta de la componenta de l** DISPOSICIÓN *2318/2002 ,.'* **ANEXO III.B** INFORMACIONES DE LOS RÓTULOS E INSTRUCCIONES DE USO DE PRODUCTOS MEDICOS **Vercise - BOSTON SCIENTIFrC**

## **DB-7124 Unidad de almacenamiento**

Dir.Téc.: Mercedes Boveri, Fannacéutica (M.N 13128)

Autorizado por la A.N.M.A.T.: PM-651-372 Venta exclusiva a profesionales e instituciones sanitarias

Fabricante: Boston Scientific Neuromodulation 25155 Rye Canyon Loop, Valencia, CA 91335, USA

Importador: Boston Scientific Argentina S.A Vedia 3616 1º Piso - C1430DAH - Ciudad Autónoma de Buenos Aires - Argentina Tel. (54-11) 5777-2640. Fax (54-11) 5777-2651

Modelo: XX-XXXX Lote: (símbolo) XXXXX Fecha de fabricación: (símbolo) XXXX-XX

Consultar las Instrucciones de Uso. (Símbolo) No utilizar si el envase está dañado. (Símbolo)

 $\mathbf{r}$ 

No Estéril.

 $\mathcal{L}_{\mathsf{c} \mathsf{e} \mathsf{d} \mathsf{e}}$ g Boveri **Em**zceútica M.N 13.128

B Milagros Argüello Milagros Argüello<br>Appderada<br>Appderada<br>A Campus<br>A Campus<br>A Campus<br>A Campus<br>A Campus<br>A Campus<br>A Campus<br>A Campus<br>A Campus<br>A Campus<br>A Campus<br>A Campus<br>A Campus<br>A Campus<br>A Campus<br>A Campus<br>A Campus<br>A Campus<br>A Campus<br>A Campus<br>A Ca

31 de?1

M. **FOLIO** 205 ANEXO III.R I INFORMACIONES DE LOS RÓTULOS E INSTRUCCIONES DE USO DE PRODUCTOS MEDICOS **Vercise - BOSTON SCrENTIFIC**

DISPOSICIÓN 2318/2002

BOSTON SCIENTIFIC ARGENTINA S.A.<br>REGISTRO DE PRODUCTO MÉDICO<br>BISPOSICIÓN 2119/2002

## Vercise™

### **Adaptador M8**

Dir.Téc.: Mercedes Boveri, Farmacéutica (M.N 13128)

Autorizado por la A.N.M.A.T.: PM-65 1-372 Venta exclusiva a profesionales e instituciones sanitarias

Fabricante: Boston Scientific Neuromodulation 25155 Rye Canyon Loop, Valencia, CA 91335, USA

Importador: Boston Scientific Argentina S.A Vedia 3616 $1^{\circ}$  Piso - C1430DAH - Ciudad Autónoma de Buenos Aires - Argentina Tel. (54-11) 5777-2640. Fax (54-11) 5777-2651

Modelo: XX-XXXX-XX Número de serie: (símbolo) XXXXXX Lote: (símbolo) XXXXX Fecha de cadubidad: (símbolo) XXXX-XX-XX

 $\Box$ 

Consultar las Ipstrucciones de Uso. (Símbolo) Frágil (símbolo) El producto debe ser almacenado entre O°C y 45°C (símbolo) Para un solo uso (Símbolo) No reesterilizar (símbolo) , No utilizar si el envase está dañado. (Símbolo)

Estéril. Producto esterilizado mediante óxido de etileno

Mercedes Poveri Fernaceutica MN 13.128

Milagros Argüello . Boston Scientific Argentina S.A 32 de 71

М. **FOLIO** ع00

PRC

**BOSTON SCIENTIFIC ARGENTINA S.A.** BOSTON SCIENTIFIC ARGENTINA S.A.<br>REGISTRO DE PRODUCTO MÉDICO<br>DISPOSICIÓN 2318/2002 ANEXO m.B INF'ORMACIONES DE LOS RÓTlILOS E INSTlUlCCIONES **DE** liSO **DE** I'RODlICTOS MEDICOS **Vercise - BOSTON SCIENTIFIC**

### **B26**

## **Kit de Adaptador**

Fabricante: OSYPKA AG. Dirección: Earl.-H-Wood Strasse 1, 79618, Rheinfelden, Alemania.

Importador: Boston Scientific Argentina S.A Yedia 36161 ° Piso - C1430DAH - Ciudad Autónoma de Buenos Aires - Argentina Tel. (54-11) 5777-2640. Fax (54-11) 5777-2651

Modelo: xx-xxxx-xx Número de serie: (símbolo) XXXXXXXXX Lote: (símbolo) XXXXXXXXX Fecha de caducidad: (símbolo) XXXX-XX-XX

Consultar las Instrucciones de Uso. (Símbolo) Frágil (símbolo) El producto debe ser almacenado entre 15°C y 30°C (símbolo) Para un solo uso (Símbolo) No reesterilizar (símbolo) No utilizar si el envase está dañado. (Símbolo)

Estéril. Producto esterilizado mediante óxido de etileno

 $\frac{1}{2}$ 

 $\mathbf{1}$ 

 $\mathbb{I}$ 

erçedes Boveri Farmaceútica M.N 13.128

Milagros Argüello Boston Scientific Argentina S.A Apoderada 33 de 71

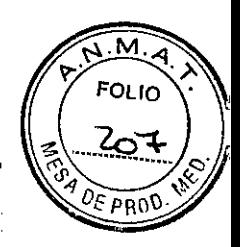

BOSTON SCIENTIFIC ARGENTINA S.A. "<br>REGISTRO DE PRODUCTO MÉDICO "<br>DISPOSICIÓN NURMON DISPOSICIÓN 2318/2002 **ANEXO III.B** INFORMACIONES DE LOS RÓTULOS E INSTRUCCIONES DE USO DE PRODUCTOS MEDICOS Vercise - BOSTON SCIENTIFIC

## $V$ ercise<sup>TM</sup> Catersia

#### Kit de electrodos direccionales

Dir.Téc.: Mercedes Boveri, Farmacéutica (M.N 13128)

Autorizado por la A.N.M.A.T.: PM-651-372 Venta exclusiva a profesionales e instituciones sanitarias

Fabricante: Bastan Scientific Neuromodulation 25155 Rye Canyon Loop, Valencia, CA 91335, USA

Importador: Boston Scientific Argentina S.A Vedia 36161 ° Piso - C1430DAH - Ciudad Autónoma de Buenos Aires - Argentina Tel. (54-11) 5777-2640. Fax (54-11) 5777-2651

Modelo: XX-XXXX-XX Número de serie: (símbolo) XXXXXX Lote: (símbolo) XXXXX Fecha de caducidad: (símbolo) XXXX-XX-XX

I

 $\mathbf{I}$  $\frac{1}{2}$ 

 $\mathbf{I}$ 

 $\overline{1}$ 

 $\angle$ 

Consultar las Instrucciones de Uso. (Símbolo) Frágil (símbolo) El producto debe ser almacenado entre O°C y 45°C (símbolo) Para un solo uso (Símbolo) No reesterilizar (símbolo) No utilizar si el envase está dañado. (Símbolo)

•Estéril. Producto esterilizado mediante óxido de etileno

'edes Bibve maceú**∕**ica

Milagros Arguello<br>Milagros Argenti

*~'*

34 de 7J

I

M. **FOLIO** 208 DISPOSICiÓN 2318/2002 ANEXO IlI.B INFORMACIONES DE LOS RÓTULOS E INSTRUCCIONES DE USO DE PRODUCTOS MEDICOS **Vercise - BOSTON SCIENTIFIC** 

BOSTON SCIENTlFIC ARGENTINA S.A. REGISTRO DE PRODUCTO MÉDICO

## $Vercise<sup>™</sup>$ </u>

## **Estimulador de prueba externo**

Dir.Téc.: Mercedes Boveri, Farmacéutica (M.N 13128)

Autorizado por la A.N.M.A.T.: PM-651-372 Venta exclusiva a profesionales e instituciones sanitarias

Fabricante: Boston Scientific Neuromodulation 25155 Rye Canyon Loop, Valencia, CA 91335, USA

Importador: Boston Scientific Argentina S.A Vedia 3616 1° Piso - C1430DAH - Ciudad Autónoma de Buenos Aires - Argentina Tel. (54-11) 5777-2640. Fax (54-11) 5777-2651

Modelo: xx-xxxx Número de serie: (simbolo) XXXXXX Lote: (símbolo) XXXXX

Consultar las Instrucciones de Uso. (Símbolo) Frágil (símbolo) El producto debe ser almacenado entre -20°C y 60°C (símbolo) Para un solo uso (Símbolo) No utilizar si el envase está dañado. (Símbolo)

No estéril

Mercedes Boveri Farn⁄acsú**l**ica <del>ነባ</del>ለ 13.1<del>28</del>

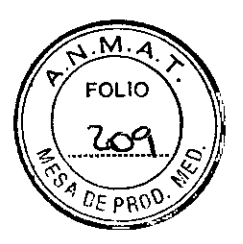

**8841**

REGISTRO DE PRODUCTO MÉDICO<br>DISPOSICIÓN 2318/2002<br>DISPOSICIÓN 2318/2002 ANEXO III.B INFORMACIONES DE LOS RÓTULOS E INSTRUCCIONES DE USO DE PRODUCTOS MEDICOS **Vercise – BOSTON SCIENTIFIC** 

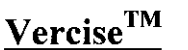

## **Control remoto 2**

Dir.Téc.: Mercedes Boveri, Farmacéutica (M.N 13128)

Autorizado por la A.N.M.A.T.: PM-651-372 Venta exclusiva a profesionales e instituciones sanitarias

Fabricante: Bbston Scientific Neuromodulation 25155 Rye Canyon Loop, Valencia, CA 91335, USA

Importador: Boston Scientific Argentina S.A Vedia 3616 $1^{\circ}$  Piso - C1430DAH - Ciudad Autónoma de Buenos Aires - Argentina Tel. (54-11) 5777-2640. Fax (54-11) 5777-2651

Modelo: XX-XXXX Número de serie: (símbolo) XXXXXX Lote: (símboló) XXXXX

> ,1 t.

BOSTON SCIENTIFIC ARGENTINA S.A.

 $\overline{\phantom{a}}$ 

Consultar las Instrucciones de Uso. (Símbolo) Frágil (símbolo) El producto debe ser almacenado entre -20°C y 60°C (símbolo) Para un solo uso (Símbolo) No utilizar si el envase está dañado. (Símbolo)

No estéril

Marcedes Boyeri Farmaceútica M.N 13.128

Milagros Argüello Boston Scigntific Argentina S.A<br>Apodeziada

 $M.4$ **FOLIO** 210

DR!

BOSTON SClENTlFlt ARGENTINA S.A. REGISTRO DE PROD1'CTO MÉDICO ~'\'>~'88 4 t DISPOSICIÓN 2318/2002 ANEXO III.D INFORMACIONES DE LOS RÓTULOS E INSTRUCCIONES DE USO DE PRODUCTOS MEDICOS **Vercise - BOSTON SCIENTIFIC**

## $Vercise<sup>™</sup>$ </u>

### **Kit de control remoto 2**

Dir.Téc.: Mercedes Boveri, Farmacéutica (M.N 13128)

Autorizado por la A.N.M.A.T.: PM-651-372 Venta exclusiva a profesionales e instituciones sanitarias

Fabricante: Boston Scientific Neuromodulation 25155 Rye Canyon Loop, Valencia, CA 91335, USA

Importador: Boston Scientific Argentina S.A Vedia 3616 1° Piso - C1430DAH - Ciudad Autónoma de Buenos Aires - Argentina Tel. (54-11) 5777-2640. Fax (54-11) 5777-2651

Modelo: XX-XXXX Número de serie: (símbolo) XXXXXX Lote: (símbolo) XXXXX

 $\mathbf{r}$ 

Consultar las Instrucciones de Uso. (Símbolo) Frágil (símbolo) El producto debe ser almacenado entre -20°C y 60°C (símbolo) Para un solo uso (Símbolo) No utilizar si el envase está dañado. (Símbolo)

No estéril

Mercedes Boveri Farmaceútica M.N 13.128

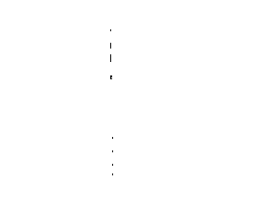

 $\overline{\mathsf{M}}$ **FOLIO** 211 Inda

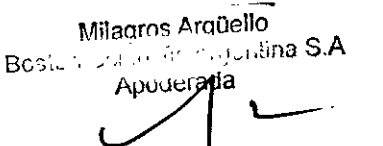

REGISTRO DE PRODUCTO MÉDICO DlSI'OSICIÓN 2318/2002 ANEXO **III.B** INFORMACIONES DE LOS RÓTULOS E INSTRUCCIONES DE USO DE PRODUCTOS MEDICOS **Vcrcise - BOS1'ON SCIENTIFIC**

BOSTON SCIENTlFIC ARGENTINA S.A.

**884t'**

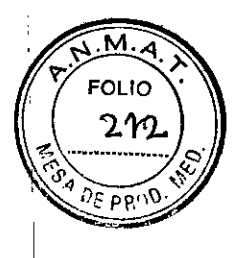

 $Vercise<sup>™</sup>$ </u>

**Instalador** Software 1.0

Dir.Téc.: Mercedes Boveri, Farmacéutica (M.N 13128)

Autorizado por la A.N.M.A.T.: PM-651-372 Venta exclusiva a profesionales e instituciones sanitarias

Fabricante: Boston Scientific Neuromodulation 25155 Rye Canyon Loop, Valencia, CA 91335, USA

Importador: Boston Scientific Argentina S.A Vedia 3616 1º Piso - C1430DAH - Ciudad Autónoma de Buenos Aires - Argentina. Tel. (54-11) 5777-2640. Fax (54-11) 5777-2651

Modelo: XX-XXXX-XX Número de serie: (símbolo) XXXXXX Lote: (símbolo) XXXXX

Consultar las Instrucciones de Uso. (Símbolo) Frágil (símbolo) Para un solo uso (Símbolo) No utilizar si el envase está dañado. (Símbolo)

No estéril

tercedes Pereti Fzfrnaceútica M.N 13.128

Milagros Argüello<br>Milagros Argenti Milagros Argüello<br>Boston Scientific Argentina S.A Apoderada

38de71 ¡

**BOSTON SCIENTIFIC ARGENTINA S.A.** REGISTRO DE PRODUCTO MÉDICO DISPOSICIÓN 2318/2002 **ANEXO III.B** INFORMACIONES DE LOS RÓTULOS E INSTRUCCIONES DE USO DE PRODUCTOS MEDICOS **Vercise - BOSTON SCIENTIFIC**

## **Vercise™**

## **Programador Clínico**

Dir.Téc.: Mercedes Boveri, Farmacéutica (M.N 13128)

Autorizado por la A.N.M.A.T.: PM-651-372 Venta exclusiva a profesionales e instituciones sanitarias

Fabricante: Boston Scientific Neuromodulation 25155 Rye Canyon Loop, Valencia, CA 91335, USA

Importador: Boston Scientific Argentina S.A Vedia 3616 1°1 Piso - CI430DAH - Ciudad Autónoma de Buenos Aires - Argentina Tel. (54-11) 5777-2640. Fax (54-11) 5777-2651

Modelo: XX-XXXX-XX Número de serie: (simbolo) XXXXXX Lote: (simbolo) XXXXX

Consultar las Ihstrucciones de Uso. (Símbolo) Frágil (símbol $\phi$ ) Para un solo us<mark>o (Símbolo</mark> No utilizar si el envase está dañado. (Símbolo)

¿NO estéril

Marcedes Boveri  $\boldsymbol{\rho}_{\text{armace}}$ útica M.N 13.128

Milagros Argüello Eoston Scientific Argentina S.**A**<br>—————Apbderad**e** 

39 de 71

 $\overline{M}$ **FOLIO** 

8841

**BOSTON SCIENTIFIC ARGENTINA S.A.** ■ 8841 REGISTRO DE PRODUCTO MÉDICO<br>DISPOSICIÓN 2318/2002 **ANEXO III.B** INFORMACIONES DE LOS RÓTULOS E INSTRUCCIONES DE USO DE PRODUCTOS MEDICOS Vercise - BOSTON SCIENTIFIC

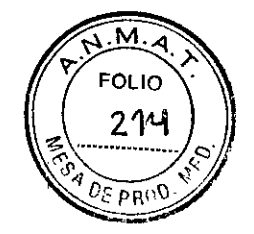

# DISPOSICIÓN 2318/2002

## **ANEXO III.B**

## **INSTRUCCIONES DE USO**

Mercedes Boverl Farmaceútica M.N 13.128

Milagros Argüello Boston Scientific Argentina S.A Apoderada

40 de 71

 $\frac{1}{2}$ 

BOSTON SCIENTIFIC ARGENTINA S.A.  $\begin{matrix} 1 \ \text{B} \ \text{B} \ \text{C} \end{matrix} \rightarrow \begin{matrix} 0 \ \text{C} \ \text{D} \ \text{A} \ \text{B} \ \text{C} \end{matrix} \rightarrow \begin{matrix} 0 \ \text{C} \ \text{A} \ \text{C} \ \text{C} \ \text{D} \ \text{D} \ \text{E} \ \text{E} \ \text{E} \ \text{E} \ \text{D} \ \text{A} \ \text{E} \ \text{F} \ \text{F} \ \text{F} \ \text{F} \ \$ REGISTRO DE PRODUCTO MÉDICO DISPOSICIÓN 2318/2002 ANEXO III.B INFORMACIONES DE LOS RÓTULOS E INSTRUCCIONES DE USO DE PRODUCTOS MEDICOS Vercise - BOSTON SflENTJFIC

# Sistema de estimulación cerebral profunda Vercise<sup>™</sup>

Manual del medico

Fabricante: Bastan Scientific Neuromodulation 25155 Rye Canyon Loop, Valencia, CA 91335, USA

Importador: Bastan Scientific Argentina S.A Vedia 3616 1º Piso - C1430DAH - Ciudad Autónoma de Buenos Aires - Argentina Tel. (54-11) 5777-2640. Fax (54-11) 5777-2651

*DB-lllO DB-1l40*

El contenido de los kits quirúrgicos se suministra esterilizado mediante óxido de etileno. No lo utilice si la barrera estéril está dañada.

Para uso en un solo paciente. No reutilizar, reprocesar o reesterilizar.

No utilice este dispositivo después de la fecha de caducidad indicada.

Almacene los componentes a una temperatura de entre 0 y 45  $^{\circ}$ C (32 y 113  $^{\circ}$ F) en una zona donde no queden expuestos a líquidos ni a una humedad excesiva. Si tienen que soportar temperaturas fuera de este intervalo, los componentes podrían resultar dañados. No exponga el control remoto ni el sistema de recarga a temperaturas extremas.

#### ADVERTENCIAS

Hemorragia intracerebral: deben tomarse precauciones especiales en pacientes propensos a sufrir hemorragias, incluidos aquéllos con coagulopatía, tensión alta o que estén siendo tratados con antiagregantes. La penetración del micro electrodo y la introducción del electrodo de estimulación cerebral profunda (ECP) pueden aumentar el riesgo de hemorragia intracerebral en pacientes propensos a ello.

Densidad de carga: pueden producirse daños en el tejido cerebral si este se somete a altos niveles de estimulación. Siempre que sea posible, deberá programarse la amplitud de corriente y la anchura de pulso de forma que la densidad de carga se sitúe en un nivel inferior a 30 ¡tC/cm2 por fase de estimulación. Para mantener los límites de seguridad, el software mostrará: una advertencia cuando el nivel de estimulación supere los  $30 \mu$ C/cm2 por fase de estimulación; sin embargo, el software permite que el médico ajuste la estimulación por encima de este nive!.

Es posible que los pacientes cambien la amplitud por medio del control remoto. Establezca los niveles de amplitud máximos y mínimos permitidos por medio del control remoto y compruébelos para asegurarse de que los niveles de corriente actuales sean seguros.

**Boveri**  $2$ mac $\ell$ útica M.N.13.128

Milagros Argüelio Boston Scientific Argentina S.A  $\overline{\phantom{a}}$ 

41 de 71

M. FOLIO

PRN

BOSTON SCIENTIFIC ARGENTINA S.A.  $\mathbb{R}^3$  8 8 4  $\mathbb{R}^3$  8 8 4 1  $\mathbb{R}^3$  8 8 4 REGISTRO DE PRODUCTO MÉDICO DISPOSICIÓN 231812002 **ANEXO HI.B** INFORMACIONES DE LOS RÓTULOS E INSTRUCCIONES DE USO DE PRODUCTOS MEDICOS **Vercise - BOSTON SClENTlFIC**

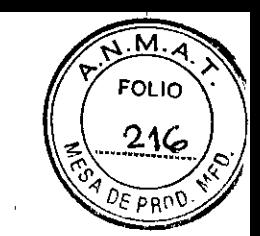

**Diatermia:** no se debe utilizar diatermia terapéutica de onda corta, microondas ni ultrasonidos en pacientes a los que se les ha implantado el sistema de ECP Vercise $T^M$ o alguno de sus componentes. El uso de diatermia puede dañar el estimulador de forma irreversible,

independientemente de si está activado o no. La energia generada por la diatermia puede transferirse al sistema de ECP Vercise y dañar el tejido de la zona de contacto, lo que puede resultar en lesiones graves o incluso el fallecimiento.

**Resonancia magnética nuclear:** los pacientes a los que se les haya implantado un sistema de ECP Vercise o alguno de sus componentes no deben someterse a resonancia magnética nuclear (RM). La exposición a RM puede producir:

• Desprendimiento de los componentes implantados .

• Calentamiento de los contactos u otros componentes del sistema, lo que puede producir lesiones permanentes en los tejidos .

• Daños en el circuito electrónico del estimulador.

• Inducción de corriente a través de los electrodos de ECP y los componentes del sistema de ECP Vercise, lo que produciría niveles impredecibles de estimulación.

• Distorsión de la imagen de diagnóstico .

• Lesiones personales o incluso la muerte.

Nota: El sistema ECP que utiliza únicamente electrodos (antes de que se implante el estimulador) es de uso condicional con RM. Un examen de RM puede realizarse de manera segura cuando se han cumplido todas las instrucciones indicadas en las Directrices de RM del manual complementario de los sistemas de ECP de Boston Scientific.

**Interferencia electromagnética:** los campos electromagnéticos potentes pueden apagar el estimulador, lo que puede producir cambios impredecibles en la estimulación o interferir en la comunicación con el control remoto. Debe aconsejarse a los pacientes que eviten o tengan cuidado con lo siguiente:

• Detectores antirrobo, como los que se encuentran en las entradas/salidas de centros comerciales, bibliotecas u otros establecimientos públicos. El paciente debe pasar con cuidado, cruzando la parte central del detector con la mayor rapidez posible .

• Escáneres de seguridad como los que se utilizan en los sistemas de seguridad de aeropuertos o en las entradas de edificios públicos, incluidos los escáneres de mano. El paciente deberá solicitar ayuda para pasar a través del dispositivo.

Si debe atravesar el escáner de seguridad, deberá hacerlo con cuidado y asegurarse de atravesar el dispositivo rápidamente y permaneciendo lo más lejos posible de este .

• Líneas o gereradores de alimentación .

• Hornos de acero eléctricos y soldadores por arco .

• Altavoces estéreo magnetizados grandes .

• Imanes potentes .

• Automóviles u otros dispositivos motorizados que utilicen un sistema LoJack u otros sistemas antirrobo que emitan una señal de radiofrecuencia (RF). Los potentes campos de energia producidos por estos sistemas pueden interferir en el funcionamiento del control remoto y su capacidad para controlar la estimulación .

• Otras fuentes de interferencias electromagnéticas, como transmisores RF de estaciones de emisión de televisión o radio, emisoras de radioaficionados, equipos de banda ciudadana o servicios de FRS.

**Colocación del conector de extensión de ECP y el estimulador:** la implantación del conector de la extensión de ECP en el tejido subcutáneo del cuello puede aumentar la probabilidad de de la extensión de ECP en el tejido subcutáneo del cuello puede aumentar la probabilio<br>rotura del electrodo de ECP. Para evitar interferencias con el sistema, Boston Scientific

Service de Company de Company de Company de Company de Company de Company de Company de Company de Company de M<br>A Famage dition M.NY3-138

Familia de Multagros Arguello<br>M.N. 13-138 Boston Scientific Argentina S.A<br>Apoderada

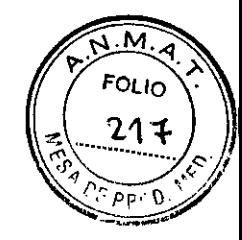

 $8841$ 

recomienda la colocación del conector de la extensión del ECP tras la oreja, de tal forma que unas gafas o arcos extraorales no interfieran con el sistema. Boston Scientific recomienda la colocación del estimulador por debajo de la clavícula.

Calentamiento durante la carga: es posible que el cargador se caliente mientras se recarga el estimulador. El cargador debe manejarse con cuidado. El hecho de no respetar las indicaciones y no utilizar el collar de recarga o un parche adhesivo mientras se recarga puede producir quemaduras. El paciente no debe cargar el dispositivo mientras duerme, ya que pueden producirse quemaduras. Si el paciente presenta dolor o malestar, deberá detener la recarga y ponerse en contacto con el médico responsable del estudio.

Daños del estimulador: la rotura o perforación de la carcasa del estimulador puede exponer al tejido del paciente a los componentes químicos de la batería. No implante el estimulador si la carcasa está dañada.

Suicidio: la depresión, ideas suicidas y suicidio son riesgos conocidos de la EPC. Considere la posibilidad de un ajuste de la estimulación, una estimulación discontinuada, un ajuste en la medicación y/o ayuda psiquiátrica.

Otros dispositivos implantados activos: el uso de estimuladores como Vercise™ puede , producir interferencias con otros dispositivos de estimulación sensorial implantados, como marcapasos o desfibriladores automáticos. Se desconocen los efectos de los dispositivos de estimulación implantados en neuroestimuladores como el sistema de ECP Vercise.

Automóviles y equipamiento: los pacientes a los que se les haya implantado un sistema de ECP Vercise deberán conducir con precaución automóviles, vehículos motorizados y manejar cuidadosamente cualquier tipo de maquinaria o equipamiento que pueda suponer un riesgo ' potencial. Debe evitar realizar actividades que puedan ser peligrosas en caso de que reaparezcan los síntomas así como situaciones en las que puedan producirse cambios en la estimulación.

#### Embarazo

Se desconoce si este dispositivo puede dañar al feto.

#### PRECAUCIONES

Es necesario que el médico esté formado en el uso del sistema de ECP Vercise<sup>TM</sup>. El médico responsable de la implantación debe poseer experiencia en la subespecialidad de neurocirugía funcional y estereotáxica. A continuación se muestra una lista de las precauciones que se deben tener en cuenta cuando se implante o utilice el estimulador de ECP.

Conexiones: antes de insertar un electrodo o extensión de ECP en cualquier puerto de la cabecera de conexión o conector, incluida la cabecera del estimulador, los conectores de extensión de ECP y la conexión del cable de estimulación intraoperatoria, limpie siempre el electrodo de ECP con un algodón seco. Puede que la suciedad acumulada en el interior de los puertos sea dificil de eliminar y que cause altas impedancias, lo que puede evitar la conexión eléctrica y poner en peligro la integridad del circuito de estimulación.

Componentes: la utilización de componentes distintos de los suministrados por Boston Scientific o un uso distinto del indicado del sistema de ECP Vercise puede: dañar el sistema, disminuir la eficacia del tratamiento y/o someter al paciente a un riesgo desconocido. Exceso de extensión de ECP: recoja el exceso de la extensión de ECP alrededor del estimulador o "debajo de él. El exceso de cable sobre el estimulador puede aumentar la erosión o daños potenciales en el tejido durante la intervención quirúrgica de sustitución del dispositivo y

puede interferir en la carga.

ercedes over Letter and Milagros Argüello 'ar'~ sEútica BostonSC:~rArgentina S.A 13.128 **Apoderade 43 de 71** 

 $\overline{\mathbf{M}}$ **FOLIO** 218  $\overline{P}$  $\Omega$ 

Otros modelos de dispositivos externos: en este sistema, solo deberán utilizarse el control remoto, el programador clínico y el cargador suministrados con el sistema de ECP Vercise de Bastan Scientific. Otros modelos de estos dispositivos no funcionarán con el sistema ECP Vercise.

Orientación del estimulador: para garantizar una carga adecuada, oriente el estimulador en paralelo a la superficie de la piel y a una profundidad de menos de

2 cm bajo la piel. El lado en el que está grabado "This Side Up" ("Este lado hacia arriba") debe estar mirando hacia fuera del bolsillo y hacia la piel del paciente.

La colocación incorrecta del estimulador puede hacer imposible la recarga y/o la intervención quirúrgica de revisión.

No intente cambiar nunca la orientación del estimulador ni lo gire. Los pacientes deberán evitar tocar las incisiones o el lugar de implantación del estimulador. Si el estimulador se da la vuelta dentro del cuerpo, no se podrá cargar. Si no se puede activar la estimulación después de la carga, es posible que se haya movido o girado el estimulador. En ese caso, los pacientes deberán acordar con su médico una cita para evaluar el estado del sistema.

Si el paciente percibe algún tipo de alteración en la piel de la zona en la que se encuentra el <sup>1</sup> estimulador, por ejemplo, debilitamiento, deberá ponerse en contacto con el médico.

Tornillos de fijación: antes de apretar los tornillos de fijación, compruebe siempre la impedancia para confirmar la conectividad eléctrica. Cuando se aprieta un tornillo de tope en un contacto, este puede dañarse, lo que puede hacer necesario el recambio del electrodo o extensión de ECP.

Puntos de sutura: no realice puntos de sutura cerca de los electrodos de ECP, ya que esto puede dañar su aislamiento y provocar un fallo en los electrodos de ECP.

Esparadrapo: si utiliza esparadrapo para fijar temporalmente el electrodo de ECP durante la cirugía, debe prestar especial atención para asegurarse de que este no se rompe ni deteriora al retirar el espadrapo. .

Fallo del dispositivo: los implantes pueden fallar debido al error aleatorio de un componente, la pérdida de funcionalidad de la batería o la rotura del electrodo de ECP. Si detiene repentinamente la estimulación cerebral, pueden desarrollarse reacciones serias. Si el estimulador deja de funcionar después de haberse realizado una carga completa (hasta cuatro horas estando correctamente alineado), deberá informarse a los pacientes de que deben apagarlo y pbnerse en contacto inmediato con el médico, de forma que se pueda evaluar correctamente el sistema y determinarse el tratamiento médico adecuado para la reaparición de los síntomas,

Reacción de los tejidos: puede sentirse un dolor temporal en el área del estimulador mientras cicatrizan las incisiones. Si se nota un enrojecimiento excesivo alrededor de las heridas, deberá comprobarse que no haya infección. En casos excepcionales, puede producirse una reacción del tejido por los materiales implantados.

Teléfonos móviles: aunque no se prevén interferencias con los teléfonos móviles, en este momento, totlavía se desconocen los efectos de la interacción con estos.

Actividades del paciente: durante las dos semanas posteriores a la intervención quirúrgica, es importante que el paciente tenga un cuidado extremo para que se produzca una cicatrización adecuada que fije los componentes implantados. Durante este período, el paciente no debe ' mover objetos pesados. Informe al paciente de que, hasta que la cicatrización sea total, debe' restringir los movimientos de cabeza, incluida la extensión y flexión del cuello, y la rotación de la cabeza.

Masajes: los pacientes deben evitar recibir masajes en las proximidades de los componentes del sistema implantado. Si los reciben de di ambormar al masajista de que se les ha implantado

Milagros Argüello 44 de 71 Boston Scientific Argentina S.A .nooog

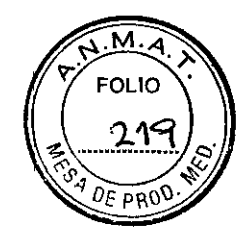

un dispositivo y mostrarles dónde se encuentran el estimulador, la extensión y los electrodos de ECP. El masajista deberá evitar estas zonas y actuar con precaución con el paciente.

Precauciones relativas **al** entorno: los pacientes deben evitar actividades que los expongan a potenciales interferencias electromagnéticas elevadas. Los dispositivos que contienen imanes permanentes, como altavoces, no se deberán colocar cerca del estimulador, ya que pueden hacer que el sistema se encienda o se apague.

Terapias y dispositivos médicos: las terapias o procedimientos médicos siguientes pueden apagar el estimulador, producir daños permanentes en él o lesiones en el paciente:

• Electrocauterización: puede transferir corriente destructiva a los electrodos de ECP y/o al estimulador.

• Desfibrilación externa: no se ha establecido el uso seguro de la desfibrilación externa y deben determinarse los daños producidos tras la desfibrilación.

• Litotricia: las señales de alta frecuencia dirigidas a las proximidades del estimulador pueden deteriorar el circuito.

• Terapia de radiación: debe protegerse con plomo el estimulador para evitar los daños producidos por las altas radiaciones. Es posible que los daños ocasionados por la radiación en el dispositivo no se detecten inmediatamente .

• Estimulación transcraneal: no se ha establecido el uso de tratamientos electromagnéticos, como la estimulación magnética transcraneal.

• RM: los pacientes a los que se les haya implantado el sistema ECP Vercise<sup>TM</sup> no deben someterse a RM para evitar daños en el dispositivo y lesiones en el paciente.

Nota: El sistema ECP que utiliza únicamente electrodos (antes de que se implante el estimulador) es de uso condicional con RMN. Un examen de RM puede realizarse de manera segura cuando se han cumplido todas las instrucciones indicadas en las Directrices de RM del manual complementario de los sistemas de ECP de Boston Scientific.

• Diatermia: la energía generada por la diatermia puede transferirse al sistema de ECP Vercise y provocar daños en el dispositivo o lesiones en el paciente.

En el caso de que la realización de estos procedimientos sea clínicamente necesaria, deberá realizarse lo más lejos posible de los componentes implantados. En último caso, es posible que sea necesario el explante del estimulador como resultado de los daños producidos en el dispositivo o las lesiones en el paciente.

Esterilización: el contenido de los kits quirúrgicos se suministra esterilizado mediante óxido de etileno. No lo utilice si la barrera estéril está dañada. Si se en cuentran daños, llame al representante de Boston Scientific y devuélvale la pieza deteriorada.

Reesterilización: para uso en un solo paciente. No reutilizar, reprocesar o reesterilizar. La reutilización, el reprocesamiento o la reesterilización pueden comprometer la integridad estructural del dispositivo o causar su fallo, lo que a su vez puede provocar lesiones en el paciente, enfermedad o fallecimiento. La reutilización, el reprocesamiento o la reesterilización pueden también crear el riesgo de contaminación del dispositivo y/o causar infección o infección cruzada al paciente, que incluye, entre otros, la transmisión de enfermedades infecciosas de un paciente a otro. La contaminación del dispositivo puede causar lesiones, enfermedad o fallecimiento del paciente. Si se necesita reesterilización, solicite un dispositivo estéril para su implantación.

Después de su utilización, devuelva el estimulador, los electrodos de ECP y las extensiones de ECP a Boston Scientific y deseche los demás componentes y envases de acuerdo con las normas del hospital, administrativas o locales.

Mercedes Boveri **Farmaceutica** M.N 13.128

Milagros Aguello Milagros Arguello<br>Boston Scientific Argentina S.A.<br>Boston Scientific Appderada poderada

Compruebe la fecha de caducidad del envase antes de abrirlo y usar el contenido. No utilice el contenido si ya ha vencido la fecha de caducidad, si el envase ya está abierto o deteriorado, o si se sospecha que pueda estar contaminado porque el sellado estéril del envase sea defectuoso.

• Compruebe la integridad del sello de la bandeja externa antes de utilizarlo.

• Compruebe la integridad del sello y el indicador de esterilización de la bandeja interna. Este deberá estar verde con rayas rojas. Las rayas amarillas indican que la bandeja no está esterilizada. En ese caso, no utilice los componentes y devuélvalos a Bastan Scientific.

<sup>o</sup> Abra la bandeja interna en el campo estéril.

• Si se ha caído el estimulador, no lo implante en ningún paciente, ya que es posible que haya perdido su esterilidad, su hermeticidad o que se haya deteriorado de algún modo. Cambie el estimulador caído por otro nuevo y estéril antes de implantarlo. Devuelva el estimulador deteriorado a Boston Scientific.

<sup>o</sup> No utilice ningún componente que pueda presentar indicios de daños.

<sup>o</sup> No utilice este dispositivo después de la fecha de caducidad indicada.

Almacenamiento, manipulación y transporte: almacene los componentes a una temperatura de entre 0 y 45 °C (32 y 113 °F) en una zona donde no queden expuestos a líquidos ni a una humedad excesiva. Si tienen que soportar temperaturas fuera de este intervalo, los componentes podrían resultar dañados. Si se almacenan en condiciones con una temperatura de almacenamiento superior a la necesaria, no utilice los componentes y devuélvalos a Boston Scientific.

No exponga el control remoto ni el sistema de recarga a temperaturas extremas.

No deje los dispositivos en el coche ni en el exterior durante períodos de tiempo prolongados. Los componentes electrónicos sensibles pueden dañarse a temperaturas extremas, sobre todo en situaciones de calor intenso. Para conseguir un funcionamiento correcto, no utilice el cargador si la temperatura ambiente supera los 35 °C (95 °F). Si el control remoto o el sistema de recarga se van a almacenar durante un tiempo, procure que la temperatura de almacenamiento se mantenga siempre entre -20 y 60 °C (-4 y 140 °F).

Los accesorios y componentes del sistema se deben manipular con cuidado. No los deje caer ni los sumerja en agua. Evite que los dispositivos puedan entrar en contacto con líquidos. Aunque han sido sometidos a pruebas de fiabilidad para garantizar su calidad de fabricación y funcionamiento, los componentes pueden sufrir daños irreparables si los dispositivos se golpean contra superficies duras, se sumergen en agua o reciben otro tipo de tratamiento brusco.

Se deben tomar precauciones para evitar dañar el electrodo de ECP con instrumentos afilados o aplicando una excesiva fuerza durante la intervención quirúrgica. Las siguientes directrices contribuirán a que los componentes duren más tiempo:

<sup>o</sup> No doble ni deforme bruscamente el electrodo de ECP ni la extensión.

<sup>o</sup> No aplique puntos de sutura directamente sobre el electrodo de ECP ni la extensión.

• No tense excesivamente los electrodos de ECP implantados; los bucles de alivio de tensión pueden ayudar a minimizar la tensión sobre el electrodo de ECP.

<sup>o</sup> Evite manipular el electrodo de ECP con instrumentos afilados; utilice unas pinzas con puntas revestidas de goma.

<sup>o</sup> Tenga cuidado al utilizar instrumentos afilados, como pinzas hemostáticas o escalpelos, para evitar dañar el electrodo de ECP.

Extracción y eliminación de componentes: Cualquier componente explantado deberá devolverse a Boston Scientific. En caso de incineración, el estimulador deberá explantarse y devolverse a Boston Scientific. Al incinerarse, es posible que explote la batería del estimulador.

Mercedes Boveri Rarmare<del>úrica</del> M.N 13.128

Milagros Argüello<br>Boston Scientific Argentina S.A 46 de 71

8841

M. **FOLIO** 220

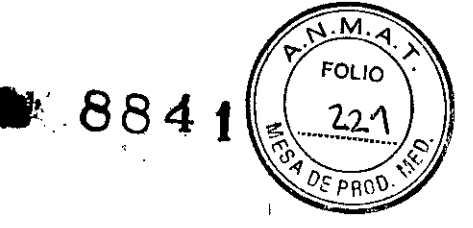

No arroje al fuego ni el control remoto ni el sistema de recarga, ya que contienen baterías que, en contacto con el fuego, pueden explotar y producir lesiones. Las baterías usadas deberán desecharse según las leyes y normativas locales aplicables.

Limpieza del collar de recarga: lave el collar de recarga con un jabón suave y agua tibia. No meta el collar de recarga en la lavadora. Séquelo al aire. Asegúrese de extraer el cargador y el contrapeso del collar de recarga antes de lavarlo.

Limpieza del control remoto, del cargador, de la base del cargador y de la fuente de alimentación: los componentes pueden limpiarse con un paño humedecido en alcohol o en un detergente suave. Elimine los residuos de detergentes jabonosos con un paño húmedo. No utilice limpiadores abrasivos. No limpie el cargador, la base del cargador ni la fuente de alimentación cuando estén conectados directa o indirectamente a una toma de corriente.

### *Para el modelo DB-1140, Vercise™ pe Kit del generador de impulsos implantable, se agrega:*

Almacenamiento, manipulación y transporte. Almacene los componentes a una temperatura de entre 0 °C y 45 °C (32 °F y 113 °F) en una zona donde no queden expuestos a líquidos ni a una humedad excesiva. Si tienen que soportar temperaturas fuera de este intervalo, los componentes podrían dañarse. Si los componentes se almacenan a una temperatura superior a la temperatura;de almacenamiento necesaria, no utilice los componentes y envíelos a Boston Scientific.

El estimulador no recargable se ajustará al modo de almacenamiento, si su temperatura disminuye por debajo de 8 °C. Cuando el estimulador se encuentre en el modo de aimacenamiento, no se conectará a un control remoto o programador clínico. Para salir del modo de almacenamiento, aumente la temperatura del estimulador por encima de 8 °C. No exponga el control remoto o el estimulador de prueba externo 2 (EPE 2) a temperaturas demasiado bajas o demasiado altas. No deje los dispositivos en el automóvil o a la intemperie durante largos períodos. Los componentes electrónicos sensibles pueden dañarse a temperatura~extremas, sobre todo en situaciones de calor intenso. Si el control remoto o el EPE 2 se van a almacenar durante un tiempo, procure que la temperatura de almacenamiento se mantenga siempre entre 20- °C y 60 °C (4- °F y 140 °F).

Manipule coh cuidado los componentes y accesorios del sistema. No los golpee ni sumerja eh agua. Evite que los dispositivos entren en contacto con líquidos. Aunque hayan sido sometidos a pruebas de fiabilidad para garantizar su calidad de fabricación y funcionamiento, los componentes pueden sufrir daños irreparables si los dispositivos se golpean contra superficies duras, se sumergen en agua o reciben otro tipo de tratamiento brusco.

Durante la cirugía, tenga cuidado para no dañar el electrodo de ECP con instrumentos afilados o una fuerza excesiva. Las pautas siguientes le ayudarán a garantizar la longevidad de los componentes:

<sup>o</sup> No doble ni deforme bruscamente el electrodo o la extensión de ECP.

<sup>o</sup> No realice una sutura de unión directamente al electrodo o cuerpo de la extensión de ECP.

<sup>o</sup> No tense excesivamente un electrodo de ECP implantado; los bucles de alivio de la tensión pueden ayudar a minimizar la tensión en el electrodo de ECP.

<sup>o</sup> Evite manipular el electrodo de ECP con instrumentos afilados; utilice unas pinzas con puntas cubiertas de gamo.

<sup>o</sup> Tenga cuidado al utilizar instrumentos afilados, como pinzas hemostáticas o bisturís, para evitar dañar el electrodo de ECP.

**Autica** Wir v 13.128

Milagros Argüello Boston Scientific Argentina S.A Apoderada<br>—

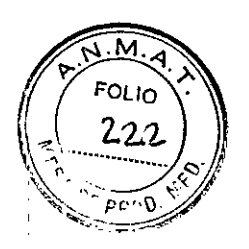

## Contraindicaciones

El sistema de ECP Vercise™ de Boston Scientific y cualquiera de sus componentes están contraindicados en los casos siguientes:

- Diatermia: diatermia terapéutica de onda corta, microondas o ultrasonidos. La energía generada por la diatermia puede transferirse al sistema de ECP Vercíse, provocando daños en el tej ido de la zona de contacto, lo que puede resultar en lesiones graves del paciente o incluso el fallecimiento.
- Resonancia magnética nuclear (RM): Los pacientes que tienen implantado un sistema de ECP Vercise no deben someterse a RM. La exposición a RM puede producir:
	- Desprendímiento de los componentes ímplantados .
	- Calentamiento de los contactos u otros componentes del sistema, lo que puede producir lesiones permanentes en los tejidos .
	- Daños en el circuito electrónico del estimulador.

• Inducción de corriente a través de los electrodos de ECP y el sistema ECP Vercise, lo que produciría niveles impredecibles de estimulación.

- Distorsión de la imagen de diagnóstico .
- Lesiones personales o incluso la muerte.

Nota: El sistema ECP que utiliza únicamente electrodos (antes de que se implante el estimulador) es de uso condicional con RMN. Un examen de RM puede realizarse de manera segura cuando se han cumplido todas las instrucciones indicadas en las Directrices de RM del manual complementario de los sistemas de ECP de Boston Scientific.

- Incapacidad del paciente: no se deberá implantar el sistema de ECP Vercise en aquellos pacientes que estén incapacitados para utilizar adecuadamente el control remoto o el sistema de recarga.
- Riesgos quirúrgicos leves: No se recomienda el uso del sistema de ECP Vercise en pacientes con riesgos quirúrgicos leves.

## Acontecimientos adversos

A continuación, se muestra una lista de los riegos conocidos del uso de la estimulación cerebral profunda (ECP).

Tenga en cuenta que algunos de estos síntomas pueden aliviarse o reducirse dirigiendo la corriente, cambiando los parámetros de estimulación o la posición del electrodo durante la intervención quirúrgica.

En el caso de que se produzca alguna de estas situaciones, los pacientes deberán ponerse en contacto con el médico responsable del estudio cuanto antes para mantenerlo informado.

- Respuesta alérgica o del sistema inmune
- $\frac{1}{2}$ Los riesgos de la anestesia/neurocirugia incluyen un implante sin éxito, exposición a agentes patógenos
- Pérdida de LCR (liquido cefalorraquídeo)
- Muerte, incluido suicidio

/ ¿

- $\ddot{\phantom{0}}$ Embolia, incluida tanto la gaseosa como la pulmonar
- Fallo o funcionamiento incorrecto de los componentes del dispositivo o la batería, incluidos, sin limitación, rotura del electrodo o la extensión, funcionamiento incorrecto del

Mexcedes Boveri : dumaceutica M.N 13.123

Milagros Argüello<br>Aliagros Argentina S.A. a. 48 de 71 Boston Science Case

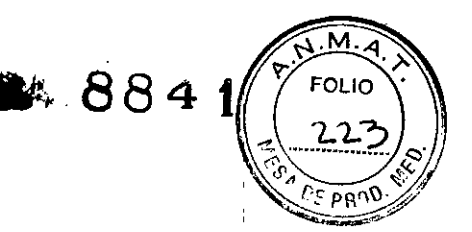

hardware, conexiones débiles, cortocircuitos o circuitos abiertos, aberturas en el aislamiento de los electrodos, independientemente de si esto requiere explante o reimplantación

- Accidente isquémico o hemorragia, imnediato o retardado, que puede resultar en deficiencias neurológicas transitorias o crónicas, como debilidad muscular, parálisis o afasia
- Complicaciones en la zona del implante, como dolores, mala cicatrización o reapertura de la herida
- Infección
- Lesiones en los tejidos adyacentes al implante o en el campo quirúrgico, como los vasos sanguíneos, los nervios periféricos, el cerebro, (incluido pneumocéfalo) o la pleura (incluido pneumotórax)
- Interferencia de otras fuentes electromagnéticas externas
- Erosión o migración del electrodo, la extensión (incluido su conector) y el neuroestimulador
- Pérdidá de la estimulación adecuada
- Discapacidad de la actividad mental, como deficiencias cognitivas o falta de atención, alteraciones de la memoria o confusión
- Alteraciones psiquiátricas como ansiedad, depresión, apatía, manía, insomnio, suicidio, o intentos o pensamientos suicidas  $\frac{1}{2}$
- Problemas motrices como paresia, debilidad, descoordinación, síndrome de las piernas inquietas, espasmos musculares, desórdenes posturales o en el modo de andar, temblores, distonía o discinesia; así como caídas o lesiones derivadas de estos trastornos.
- Rigidez musculoesquelética
- El síndrome neuroléptico maligno o la acinesia agua puede darse muy raras veces
- Sobreestimulación o sensaciones no deseadas como parestesia, transistoria o crónica
- Dolor, dolor de cabeza y malestar, transitorio o crónico, incluidos los síntomas derivados de la neuroestimulación
- Ubicacíón inicial del electrodo no adecuada
- Riesgol de exposición debido a las imágenes (TC, rayos X de fluoroscopia)
- Apoplejía
- Alteraciones sensoriales
- Seroma, edema o hematoma
- Irritación de la piel o quemaduras en la zona de implante del neuroestimulador
- Problemas al hablar o tragar como disfasia, disartria o disfagia, así como complicaciones de esta última, como la neumonía por aspiración
- Síntomas en el sistema autónomo (taquicardias, sudor, fiebre, mareos), cambios en la función renal, retención de orina, efectos sexuales, gastrointestinales (náuseas, obstrucción intestinal, inflamación estomacal)
- Trombosis
- Alteraciones visuales y síntomas periorbitales, como la diplopía, dificultad en el movimiento de los párpados, dificultades oculomotoras y otras alteraciones del campo visual
- Cambios de peso

≬ercedes Boveri **⊾∕r**mace∂∖ica M.N 13.128

Milagros Argüello<br>"Scientinic Argentina S.A Milagros Arquello Apoderada

49 de 71

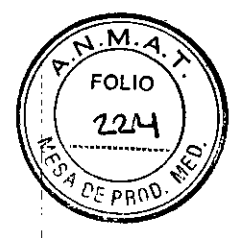

**884t**

#### Instrucciones de uso

I

I Implantación del electrodo de ECP

Se implantarán los electrodos de ECP y se comprobarán los beneficios terapéuticos.

1. Prepare el electrodo de ECP para la implantación. Inspeccione visualmente el electrodo de ECP para determinar si es adecuado para su implantación.

2. Pase el electrodo de ECP a través de la cánula para asegurar un ajuste adecuado.

3. Introduzca la cánula (con estilete) en el cerebro hasta la profundidad deseada.

*Nota: la profundidad de la cánula la determinará el médico.*

4. Monte el tope del electrodo introduciendo la parte roscada del tomillo en el agujero roscado de la anilla.

5. Mida la profundidad deseada del electrodo de ECP con un medidor o una regla y aplique dicha distancia al tope del electrodo de ECP.

Para aplicar el tope del electrodo de ECP, empújelo hasta el centro del tope y apriete el tomillo. Esto asegurará la inserción del electrodo de ECP a la profundidad adecuada.

*Nota: asegúrese de que el tope del electrodo no se mueva en el electrodo de ECP una vez enganchado.*

6. Introduzca el electrodo de ECP, con el estilete en su sitio, dentro de la cánula.

7. Introduzca el electrodo de ECP y la cánula en la guía de la cánula del microposicionador.

8. Anexe el electrodo de ECP en el microposicionador.

9. Compruebe que la palanca de bloqueo del conector del cable de estimulación intraoperatoria esté en la posición de apertura

10. Deslicel el extremo proximal del electrodo de ECP, con el estilete, en el puerto abierto del conector del cable de estimulación intraoperatoria.

*Nota: en e~te manual los términos "proximal" y "distal" tienen como referencia el*  $estimulador.$ 

11. Presione el extremo del electrodo de ECP hacia el interior del puerto hasta el tope. Sujete el electrodo de ECP mientras pone la palanca de bloqueo en la posición de bloqueo.

12. Fije el donector del cable de estimulación intraoperatoria al microposicionador.

*Nota: aseg-fírese de que el estilete se encuentre dentro del electrodo de ECP antes de hace~lo avanzar hakta el destino deseado.* !

13. Haga atanzar lentamente el electrodo de ECP hacia el destino deseado utilizando el microposicionador.

## Pruebas de estimulación intraoperatoria

El estimulador externo de prueba, el cable de estimulación intraoperatoria, su extensión y el programad6r clínico se utilizan para realizar la prueba de estimulación intraoperatoria durante el procedimiento. La extensión del cable de estimulación intraoperatoria está diseñada para una conexión temporal a dicho cable para facilitar las pruebas de estimulación fuera del campo.<br>estéril.

*.Nota: los pasos que se indican a continuación solo son una referencia para la intervención. Consulte el manual de programación de ECP para obtener más información acerca de las: directrices y procedimientos de pruebas de estimulación.*

Mercedes Boveri Farmaceutida  $WN$  13.128

Milagros Argüello<br>Boston Scientime S.A .'tJv E:i *aC1.ct.. \_*

50, de 71

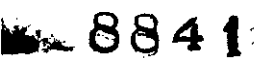

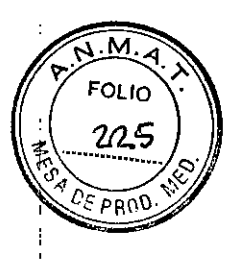

REGISTRO DE PRODUCTO MÉDICO DISPOSICIÓN 2318/2002 **ANEXO III.B** INFORMACIONES DE LOS RÓTULOS E INSTRUCCIONES DE USO DE PRODUCTOS MEDICOS **Vercise - BOSTON SCIENTIFIC** 

**BOSTON SCIENTIFIC ARGENTINA S.A.** 

**PRECAUCIÓN:** no sumeria el conector ni la clavija del cable de estimulación intraoperatoria en agua ni otros líquidos. El cable de estimulación intraoperatoria es de un solo uso; no vuelva a esterilizarlo.

- 1. Conecte la extensión del cable de estimulación intraoperatoria a este cable.
- 2. Compruebe que el estimulador externo de prueba esté apagado.

**ADVERTENCIA:** apague siempre el estimulador externo de prueba antes de conectar o desconectar los cables para evitar una estimulación inesperada.

3. Conecte el cable de estimulación intraoperatoria en la toma de corriente del estimulador externo de prueba con la etiqueta "1-L". Si se utilizan dos electrodos de ECP, conecte el izquierdo a la toma "1-L" y el derecho a "2-R."

4. Compruebe que las impedancias sean correctas utilizando el CP o el control remoto para medir las impedancias monopolares.

Si utiliza el CP, los contactos de alta impedancia contendrán una X roja; si utiliza el control remoto, se representan por medio de rectángulos huecos.

Nota: si utiliza el control remoto, pulse  $\blacktriangledown$  para ver los valores de impedancia.

5. Evalúe la colocación del electrodo de ECP.

a. Evalúe si la estimulación es la adecuada para reducir los síntomas.

b. Ajuste la ubicación del electrodo de ECP o los parámetros de estimulación si es necesario. Nota: el estilete debe permanecer en su sitio a lo largo de todo el proceso de introducción y aiuste del electrodo de ECP.

ADVERTENCIA: una densidad de carga alta puede producir daños irreversibles en el tejido. Si los parámetros de estimulación elevan la densidad de carga por encima de los 30  $\mu$ C/cm2, se mostrará un aviso en una ventana emergente de advertencia en el programador clínico.

**ADVERTENCIA:** cuanto mayor sea el número de introducciones del electrodo de ECP, mayor será la probabilidad de hemorragia. La necesidad de revisiones minuciosas del electrodo de ECP se minimiza mediante la utilización de técnicas de localización de la diana, como el microrregistro e imágenes, para colocar correctamente los electrodos de ECP al primer intento. 6. Apague el estimulador externo de prueba.

ADVERTENCIA: puede producirse un aumento repentino de la estimulación si el estimulador externo de prueba está encendido mientras se desconectan los cables de estimulación intraoperatoria.

7. Desconecte el cable de estimulación intraoperatoria o su extensión del extremo proximal del electrodo de ECP.

8. Compruebe que no se haya movido el electrodo de ECP de la ubicación deseada.

Fijación del electrodo de ECP

Una vez colocado el electrodo de ECP, deberá fijarse.

PRECAUCIÓN: mientras realice la fijación del electrodo de ECP, proceda con cuidado para no moverlo.

1. Retire el tope del electrodo desatornillando el tornillo y liberando el tope del electrodo de ECP.

2. Con cuidado, retraiga la cánula justo por encima del orificio de trepanación deslizándola sobre la porción proximal del electrodo de ECP. Tenga cuidado para no mover el electrodo de ECP.

Nota: en este manual los términos "proximal" y "distal" tienen como referencia el estimulador.

Mercedes Boveri N 13.128

Milagros Argüello Boston Scientific Argentina S.A Apotlerada

51 de 71

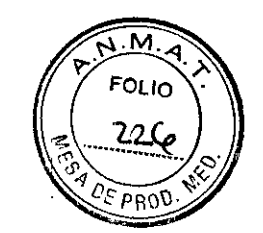

3. Fije el cable en su lugar. Se recomienda utilizar el kit de la cubierta para orificio de fresa SureTek<sup>™</sup> con el sistema Vercise<sup>™</sup>. (También puede utilizarse relleno comercial disponible,

como hidroxiapatita (no incluido), siguiendo las instrucciones del fabricante.\*\*) .

*Nota: retire toda la cera para hueso de la superficie de contacto del hueso antes de aplicar el adhesivo.* 

\*\* Electrodo de ECP ha sido fijado y probado mediante el sustituto de hueso Biomet Mimix QS, una miniplaca de titanio de 12 mm Stryker, tornillos de titanio Stryker y una pieza de anclaje abierta de 1 cm Bastan Scientific. Datos en el archivo.

*Nota: Asegbrese de que el adhesivo esté nivelado con la superficie superior del cráneo.* 4. Deje que se fije el adhesivo según las instrucciones del fabricante.

5. Sujetando el electrodo de ECP con las pinzas cubiertas de goma, retire los componentes del implante del electrodo de ECP.

a. Retire la cánula.

b. Retire el microposicionador.

c. Retire el marco estereotáctico.

d. Retire el estilete.

ADVERTENCIA: no vuelva a introducir el estilete en el electrodo de ECP mientras este se encuentre en el cerebro, ya que pueden producirse daños en el electrodo de ECP o lesiones en el paciente.

6. Compruepe que no se haya movido el electrodo de ECP de la ubicación deseada.

7. Coloque la pieza de anclaje abierta en el electrodo de ECP. Tenga cuidado de no mover el electrodo de ECP al colocar la pieza de anclaje.

8. Gire la pieza de anclaje hasta que la ranura esté situada frente al cráneo. .

*Nota: si no ke ubica correctamente la ranura, puede que el electrodo de ECP no esté protegido por la pieza' de anclaje y que esté en contacto directo con la miniplaca.*

9. Coloque una miniplaca (no suministrada) sobre la pieza de anclaje y el electrodo de ECP.

**PRECAUCIÓN:** no coloque la miniplaca en contacto directo con el electrodo de ECP.

Asegúrese de que la pieza de anclaje se sitúe entre la miniplaca y el electrodo de ECP. ' 10. Fije la miniplaca al cráneo según las instrucciones del fabricante.

11. Si se implanta el estimulador en un segundo tiempo quirúrgico, prepare el electrodo de ECP para el procedimiento que se indica en *Implantación del estimulador. .*

a. Coloque una pieza de anclaje en el electrodo de ECP izquierdo para diferenciar los • electrodos. I implemento de la constructivitat de la constructivitat de la constructivitat de la constructivitat de la constructivitat de la constructivitat de la constructivitat de la constructivitat de la constructivitat

b. Introduzca el extremo proximal del electrodo de ECP en la funda del electrodo hasta que se detenga. In the set of the set of the set of the set of the set of the set of the set of the set of the set of the set of the set of the set of the set of the set of the set of the set of the set of the set of the set of t

*Nota: asegúrese de introducir completamente el extremo proximal del electrodo de ECP en la funda (cons¿lte la ilustración siguiente) deforma que lafunda de retención se sitúe bajo el tornillo de fijación.*

*Nota: Lafwlda de retención esfácilmente distinguible de los contactos por su longitud (vea la ilustración que se muestra a continuación). :*

c. Pase el destornillador dinamométrico a través de la ranura del diafragma que se encuentra en la parte superior de la funda del electrodo.

d. Apriete elltornillo de fijación hasta que el destornillador dinamométrico haga clic, lo que indica que el tornillo se habrá fijado de forma segura.

*Nota: para Jpretar el tornillo de fijación, utilice una mano para agarrar la funda del electrodo por la base} la otra para girar el destornillador dinamométrico en el sentido de las agujas del reloj hasta que haga clic, lo que indica que el tornillo delzjación estará correctamente fijado.*

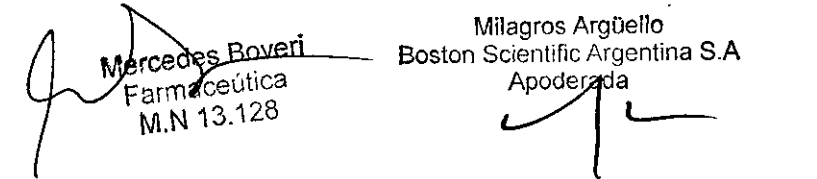

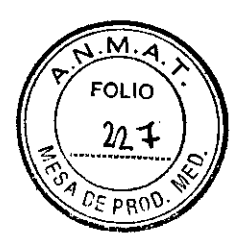

*Para ajlojar el tornillo de fijación, gire el destornillador dinamométrico en el sentido contrario al de las agujas del reloj.* , .

**PRECAUCIÓN:** la torsión del destornillador es limitada, por lo que no es posible apretar en exceso el tornillo de fijación. Utilice solo el destornillador suministrado, ya que otras herramientas pueden apretar demasiado el tornillo de fijación y deteriorar el electrodo de ECP. e. Cree un túnel, para el extremo proximal del electrodo de ECP, a un lugar más cercano a la ubicación del conector de extensión de ECP.

*Nota: Bostdn Scientific recomienda colocar el conector de la extensión de ECP tras la oreja.* **PRECAUCIÓN:** la colocación del conector de la extensión de ECP en la región del cuello puede aumehtar el riesgo de error en el dispositivo debido al movimiento reiterado del cuello.

f. Cree un bolsillo bajo la piel para el exceso del electrodo de ECP y la funda del electrodo. g. Recoja el 1, sobrante del electrodo de ECP bajo el cuero cabelludo (en el bolsillo) hasta que esté preparado para conectarse a la extensión de ECP.

*Nota: el electrodo de ECP puede conectarse a la extensión de ECP y el estimulador en otra intervenció~ quirúrgica posterior.*

12. Repita el procedimiento indicado en *Implantación del electrodo de ECP* para el segundo electrodo de ECP. Utilice el tunelizador para introducir el segundo electrodo de ECP en el mismo lado que el primero.

13. Cierre las incisiones.

#### Implantación del estimulador

Puede implaptarse el estimulador inmediatamente después de la implantación del electrodo de ECP o en una segunda intervención.

#### Exposición del electrodo de ECP

1. Palpe la funda del electrodo de ECP y el electrodo de ECP bajo el cuero cabelludo.

2. Marque y realice una incisión en el cuero cabelludo para exponer la funda del electrodo. Tenga cuidado para no deteriorar o cortar el electrodo de ECP.

3. Exponga di electrodo de ECP y la funda del electrodo a través de la incisión.

4. Mediante el destornillador dinamométrico, retire la funda del electrodo y deséchela. *Nota: para Jjlojar el tornillo de fijación, gire el destornillador dinamométrico en el sentido. contrario al de las agujas del reloj. Para apretar el tornillo de fijación, gire el destornillador dinamométriho en el sentido de las agujas del reloj.*

5. Seque el extremo proximal del electrodo de ECP.

Conexión del electrodo de ECP a la extensión de ECP

1. Asegúrese ¡de que el tornillo de fijación no límite el puerto de conexión del conector de la extensión de £CP aflojándolo una o dos vueltas con el destornillador dinamométrico. Sujete el electrodo de ECP próximo a la funda de retención.

I *Nota: la funda de retención esfácilmente distinguible de los contactos por su mayor longitud.* 2. Empuje el blectrodo de ECP en el conector de la extensión de ECP hasta que los electrodos se alineen con los contactos de la extensión de ECP. Es posible que se sienta cierta resistencia cuando se introduce cada electrodo en el conector de la extensión de ECP. Debe ser capaz de ver los electrodos de ECP al pasar a través del conector de la extensión del ECP. Es posible que se perciba una mayor resistencia cuando se alinea el electrodo en su sitio.

3. Compruebé visualmente que los electrodos de ECP estén alineados con los contactos de la extensión de ECP. Si no lo están, continúe sujetando el electrodo de ECP próximo a la funda de

⁄8overi **Merceder** Farmaceútica M.N 13.128

Milagros Argüello 53 de 71 **Boston Scientific Agentina S.A** Appelerad

M FOI IO 72 P

retención y empuje para alinear los electrodos con los contactos de la extensión de ECP. Si es necesario, retire ligeramente el electrodo y vuelva a hacer avanzar los electrodos hasta asegurarse de que la alineación sea perfecta.

Note: Asegúrese de introducir correctamente el electrodo del ECP en el conector, de forma que la funda de retención se sitúe bajo el tornillo de fijación.

4. No apriete el tornillo de fijación en este momento.

5. Repita los pasos del 1 al 3 para conectar el segundo electrodo de ECP a la segunda extensión de ECP.

6. Compruebe la impedancia de la conexión para asegurarse de que se ha alineado correctamente el electrodo de ECP con el conector de extensión de ECP. Utilice el estimulador externo de prueba, el cable de estimulación intraoperatoria, su extensión y el programador clínico para probar la impedancia. La extensión del cable de estimulación intraoperatoria está diseñada para una conexión temporal a dicho cable para facilitar las pruebas de estimulación fuera del campo estéril.

Nota: los pasos que se indican a continuación solo son una referencia para la intervención. Consulte el manual de programación de ECP para obtener más información acerca de las directrices  $y^{\dagger}$ procedimientos de pruebas de impedancia.

**PRECAUCIÓN:** no sumeria el conector ni la clavija del cable de estimulación intraoperatoria en agua ni en otros líquidos. El cable de estimulación intraoperatoria es de un solo uso; no vuelva a esterilizarlo.

7. Conecte la extensión del cable de estimulación intraoperatoria a este cable.

8. Compruebe que el estimulador externo de prueba esté apagado.

ADVERTENCIA: apague siempre el estimulador externo de prueba antes de conectar o desconectar los cables para evitar una estimulación inesperada.

9. Conecte el cable de estimulación intraoperatoria en la toma de corriente del estimulador externo de priueba con la etiqueta "1-L". Si se utilizan dos electrodos de ECP, conecte el izquierdo a la toma "1-L" y el derecho a "2-R."

10. Compruebe que las impedancias sean correctas utilizando el CP o el control remoto para medir las impedancias monopolares.

Si utiliza el CP, los contactos de alta impedancia contendrán una X roja; si utiliza el control remoto, se representan por medio de rectángulos huecos.

Nota: si utiliza el control remoto, pulse  $\nabla$  para ver los valores de impedancia.

## Montaje del tunelizador

Se proporciona un tunelizador con cánula para facilitar la tunelización de la extensión de ECP. 1. Gire el mecanismo de bloqueo en el sentido de las agujas del reloj para enroscar el mango del tunelizador en el eje.

a. Presione el mecanismo de bloqueo en la base del mango del instrumento hasta introducirlo en el eje.

b. Agarrando el mango y la punta del tunelizador, gire el eje en ambos sentidos hasta que el mango encaje en este.

c. Agarrando con firmeza la punta del tunelizador para inmovilizar el eje, gire el mecanismo de bloqueo en el sentido de las agujas del reloj para fijarlo.

Mercedes Boveri Farmaceútica M.N 13.128

Milagros Argüello Boston Scientific Argentina S.A Apoetérhua L

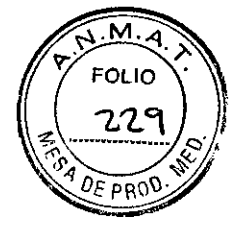

Tunelización del electrodo y la extensión de ECP

1. Cree un bolsillo subcutáneo para el estimulador por debajo de la clavícula, del mismo lado que el electrodo y las extensiones de ECP.

*Nota: Boston Scientific recomienda la implantación del estimulador por debajo de la clavícula.* a. Marque la ubicación del bolsillo.

b. Utilice la plantilla para esbozar el bolsillo y obtener una orientación acerca de su tamaño óptimo.

c. Cree una bolsa con una profundidad inferior a 2 cm; a profundidades mayores, es posible que el cargador del estimulador no sea efectivo.

*Nota: es impoi:tante que la bolsa sea pequeña para evitar que el estimulador se gire.* 2. Marque una 'ruta de tunelización desde la ubicación de la bolsa subclavicular a la incisión superior de la oreja.

3. Administre el anestésico local adecuado a lo largo de la ruta de tunelización.

**PRECAUCIÓN:** asegúrese de no perforar ni deteriorar el electrodo de ECP ni ningún otro componente cuando administre la anestesia local.

4. Cree un túnel subcutáneo de la incisión situada sobre la oreja, a lo largo de la ruta de tunelización, hasta la bolsa del estimulador.

ADVERTENCIA: tenga cuidado para no perforar ni deteriorar estructuras importantes a lo largo de la ruta de tunelización, como el plexo braquial y la yugular, ya que esto podría producir lesiones en el paciente.

5. Si lo desea, puede curvar el tunelizador para lograr la forma adecuada.

**PRECAUCIÓN:** no curve las juntas de bloqueo.

6. una vez que la punta del tunelizador esté totalmente expuesta, desenrósquela y retire el mango del tunelizador.

7. Sujete con una mano la punta mientras con la otra mantiene la cánula en su sitio y retira el eje de la cánula. '

8. Haga avanzar los extremos proximales de las extensiones de ECP a través de la cánula y retire esta.

9. De forma opcional, fije el conector de la extensión de ECP a la fascia utilizando puntos de sutura o piezas dé anclaje.

PRECAUCIÓN: no utilice suturas de polipropileno, ya que podrían dañar la pieza de anclaje. No realice la sutura directamente sobre la extensión de ECP ni utilice una pinza hemostática en , el bloque de la extensión de ECP, ya que podría dañar el aislamiento de esta.

#### Conexión del estimulador

Conecte la extensión de ECP izquierda al puerto 1-L Conecte la extensión de ECP derecha al puerto 2-R

1. Introduzca el extremo macho de la extensión de ECP completamente en el estimulador hasta que se detenga.

a. Introduzca el tapón de los puertos de conexión para comprobar que el tornillo de fijación no obstruye la entrada.

b. Limpie los contactos de la extensión de ECP antes de introducirlos.

~íCde *<sup>L</sup> /* **ar. <sup>a</sup> útica**  $M.N$  13,128

Milagros Argüello<br>
a 11 Mila Argentina S.A 55 de 71 Boston Scientific Argentina S.A Adoderada

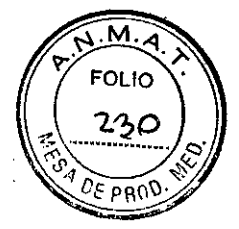

8841

c. Introduzca las extensiones de ECP en la cabecera. Una vez introducida totalmente, el extremo de la extensión de ECP se deslizará hacia la parte trasera del puerto y la funda de retención de la extensión de ECP se colocará bajo el tornillo de fijación.

**PRECAUCIÓN:** verifique que la introducción de la extensión de ECP sea correcta comprobando las impedancias antes de apretar el tornillo de fijación. Al apretar el tornillo de fijación en un contacto puede dañarse la extensión de ECP.

2. Compruebe las impedancias para comprobar las conexiones antes de apretar el tornillo de fijación.

a. Coloque parcialmente el estimulador en el bolsillo subcutáneo.

b. Pruebe las impedancias utilizando el control remoto o el programador clínico.

3. Compruebe que la funda de retención de la extensión de ECP esté situada justo debajo del tornillo de fijación en la cabecera del estimulador.

Nota: la funda de retención es fácilmente distinguible de los contactos por su longitud (vea la ilustración que se muestra a continuación).

4. Pase el destornillador dinamométrico a través de la ranura del diafragma que se encuentra en la parte superior de la cabecera del estimulador.

5. Apriete el tornillo de fijación del estimulador hasta que el destornillador dinamométrico haga clic, lo que indica que el tornillo se habrá fijado de forma segura.

Nota: para apretar el tornillo de fijación, gire el destornillador dinamométrico en el sentido de las agujas del reloj. Para aflojar el tornillo de fijación, gire el destornillador dinamométrico en el sentido contrario al de las agujas del reloj.

**PRECAUCIÓN:** la torsión del destornillador es limitada, por lo que no es posible apretar en exceso el tornillo de fijación. Utilice solo el destornillador suministrado, ya que otras

herramientas pueden apretar demasiado el tornillo de fijación y deteriorar el electrodo de ECP. 6. Compruebe visualmente que los electrodos de ECP estén alineados con los contactos de la extensión de ECP. Si no lo están, continúe sujetando el electrodo de ECP próximo a la funda de retención y empuje para alinear los electrodos con los contactos de la extensión de ECP. Si es necesario, retire ligeramente el electrodo y vuelva a hacer avanzar los electrodos hasta asegurarse de que la alineación sea perfecta.

7. Compruebe las impedancias para comprobar las conexiones antes de apretar el tornillo de fijación.

**PRECAUCIÓN:** verifique que la inserción de la extensión de ECP sea correcta comprobando las impedancias antes de apretar el tornillo de fijación. Al apretar el tornillo de fijación en un contacto puede dañarse la extensión de ECP.

8. Pase el destornillador dinamométrico a través de la ranura del diafragma que se encuentra en la parte superior del conector de la extensión de ECP.

9. Apriete el tornillo de fijación del conector de la extensión de ECP hasta que el destornillador dinamométrico haga clic, lo que indica que el tornillo se habrá fijado de forma segura.

PRECAUCIÓN: la torsión del destornillador es limitada, por lo que no es posible apretar en exceso el tornillo de fijación. Utilice solo el destornillador suministrado, ya que otras

herramientas pueden apretar demasiado el tornillo de fijación y deteriorar el electrodo de ECP. Nota: para apretar el tornillo de fijación, agarre con una mano la extensión por la base y, con la otra, gire el destornillador dinamométrico en el sentido de las aguas del reloj. Para aflojar el tornillo de fijación, gire el destornillador dinamométrico en el sentido contrario al de las aguias del reloi.

10. Repita los pasos del 1 al 9 para apretar el segundo tornillo de fijación del estimulador y el Mercedes Boveri de la segunda extensión de ECP.

Farma**b**eútica  $M.N/3.128$ 

Milagros Argüelio Boston Scientific Argentina S.A dersda

#### BOSTON SCIENTIFIC ARGENTINA S.A.<br>REGISTRO DE PRODUCTO MÉDICO **REGISTRO DE PRODUCTO MÉDICO DISPOSICIÓN 2318/2002** ANEXO III.R INFORMACJONESIDE LOS RÓTULOS E INSTRUCCIONES DE I'SO DE j'RODUCTOS MEDlCOS Vercise - **BOSTON SClENTIFIC**

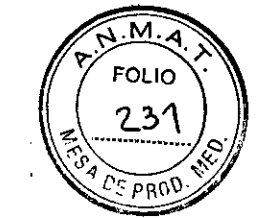

11. Coloque el estimulador en el bolsillo subcutánea con la indicación "This Side"

Up" ("Este<sub>l</sub>lado hacia arriba") colocado hacia la piel y paralelo a su superficie.

ADVERTENCIA: si no se orienta hacia la piel la cara correcta del estimulador es posible que no se pueda recargar o intervenir quirúrgicamente.

a. Coloque el sobrante de la extensión de ECP alrededor del perímetro del estimulador.

ADVERTENCIA: Evite colocar el exceso de ECP en la superficie del estimulador, ya que esto puede auméntar la erosión o daños potenciales en el tejido durante la intervención quirúrgica de sustitución del dispositivo y puede interferir en la recarga.

b. De forma opcional, asegure el estimulador a la fascia mediante la sutura a través de los puertos de conexión del estimulador.

 $12.$  Cierre las incisiones.

PRECAUCIÓN: tenga cuidado de no dañar el electrodo de ECP, el estimulador ni ningún otro componenté implantado cuando cierre las incisiones. <sup>I</sup>

*Nota: Cuando cierre la incisión situada sobre el conector de la extensión, oriente este para, minimizar slucontorno bajo la piel.* <sup>I</sup>

## Cubierta del trépano SureTek™

Instrucciones de uso

Cubierta del trépano DB-4600-C Kit de accesorios de cubierta del trépano DB-4605-C

## <u>Advertencia</u>

Antes de fijar la base, examine la estructura y el hueso del cráneo para garantizar que no haya enfermedades o lesiones, y que el grosor del hueso sea al menos de 5 mm. De lo contrario, pueden afectar negativamente a lo siguiente: .

Fijación de los electrodos. La migración de electrodos debido a un electrodo fijado de forma incorrecta puede disminuir la eficacia del tratamiento.

Cierre del trépano. Un cierre inestable puede aumentar el riesgo de infección y poner al paciente en riesgo de sufrir daños en el tejido neural del cerebro, fuga de líquido cefalorraquídeo (LCR) o daños en la duramadre.

## **Precauciones**

Componentes. La utilización de componentes distintos de los suministrados por Boston Scientific o un uso distinto del indicado del sistema de ECP Vercise puede: dañar el sistema, disminuir la bficacia del tratamiento y/o someter al paciente a un riesgo desconocido. Debe haber un dispositivo de respaldo en el momento de la cirugía. .

EsterilizaciÓn. El contenido de los kits quirúrgicos se suministra esterilizado mediante óxido de etileno. No lo utilice si la barrera estéril está dañada. Si se encuentran daños, llame al representanté de Boston Scientific y devuélvale la pieza deteriorada.

Reesterilización. Para uso en un solo paciente. No reutilizar, reprocesar o reesterilizar. La reutilización, el reprocesamiento o la reesterilización pueden comprometer la integridad

Milagros Argüello ed¢s <del>D</del>overi Boston Scientific Argentina S.A ร์aceïitica Apederada 13,128

FOLIO

estructural del dispositivo o causar su fallo, lo que a su vez puede provocar lesiones en el paciente, enfermedad o fallecimiento. Asimismo, la reutilización, el reprocesamiento o la reesterilización pueden provocar riesgo de contaminación del producto o producir infecciones o infecciones cruzadas en los pacientes, incluida, por ejemplo, la transmisión de enfermedades infecciosas de un paciente a otro. La contaminación del dispositivo puede causar lesiones, enfermedades o la muerte del paciente. Si se necesita reesterilización, solicite un nuevo dispositivo estéril para su implantación.

Compruebe la fecha de caducidad del envase antes de abrirlo y usar el contenido. No utilice el contenido si ya ha vencido la fecha de caducidad, si el envase ya está abierto o deteriorado, o si se sospecha que pueda estar contaminado porque el sellado estéril del envase sea defectuoso.

Compruebe la integridad del sello de la bandeja externa antes de utilizarlo.

Compruebe la integridad del sello y el indicador de esterilización de la bandeja interna. Este deberá' estar verde con rayas rojas. Las rayas amarillas indican que la bandeja no está esterilizada! En ese caso, no utilice los componentes y devuélvalos a Boston Scientific.

Abra la bandeja interna en el campo estéril.

No utilice ningún componente que pueda presentar indicios de daños. No lo utilice después de la fecha de "caducidad" indicada.

Almacenamiento, manipulación y transporte. Almacene los componentes entre  $0^{\circ}$ C y 45  $^{\circ}$ C (32°F y l 13 °F) en una zona en la que no estén expuestos a líquidos o a un exceso de humedad. A temperaturas fuera de este intervalo, los componentes podrían resultar dañados. Si se almacenan en condiciones con una temperatura de almacenamiento superior a la necesaria, no utilice los componentes y devuélvalos a Boston Scientific.

Extracción y eliminación de componentes. Deseche los componentes del kit de cubierta del trépano y el embalaje de acuerdo con las normas del hospital, las normas administrativas y las normas locales.

#### Instrucciones de uso

Antes de fijar la base, se debe preparar un trépano de 14 mm de diámetro en la zona objetivo. Asegúrese de que el trépano está libre de obstáculos, como hueso, que impidan una correcta introducción de la cubierta del trépano. Inspeccione visualmente la cubierta del trépano para garantizar que son aceptables para implantarlos.

#### *Fijación de la base*

il

- l. Coloqueila base acoplada a la herramienta de soporte con forma de mariposa sobre el trépano.
- 2. Utilice el destornillador para presionar suavemente los tomillos del hueso a través del manguito de silicona.
- 3. Apriete ambos tomillos en el cráneo.

*Nota: Continúe apretando los tornillos hasta que la base se encuentre al ras del cráneo y los tornillos al ras de la base. La base no se debe mover ni se balancea una vez fijada. No apriete kn exceso los tornillos ni aplique una fuerza excesiva.*

4. Sujete las asas de la herramienta de soporte con forma de mariposa y extráigala tirando hacia arriba en ángulo.

Merceges Boveri Farmaceutisa M.N 13.1

Milagros Argüeilo Boston Scientific Argentina S.A  $\beta$ poderada  $58$  de 71

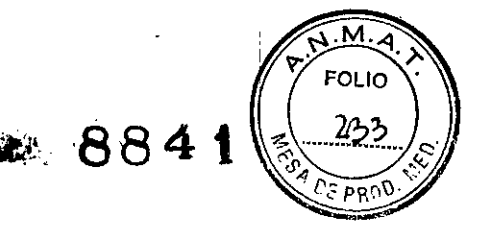

Nota: La herramienta de soporte con forma de mariposa se puede sustituir después de girarla 90 grados para obtener una visibilidad completa de la posición de la cabeza del tornillo. Esto permite acceder al tornillo mientras sigue cubriendo el trépano.

## Colocación de la grapa de retención

Consulte el manual del médico de Vercise™ para ver las instrucciones para la colocación y la extracción de electrodos

- 1. Gire el extremo con forma de herradora de la herramienta de colocación/extracción, de la modo que la herramienta tenga la orientación deseada.
- 2. Acople la Grapa de retención al extremo con forma de herradura de la herramienta de colocación/extracción.

El poste y la pestaña del extremo con forma de herradura de la herramienta de colocación/ extracción se alinean con el orificio de liberación de la grapa y el hovo de cierre.

**PRECAUCIÓN:** No ajuste el extremo con forma de herradora de la herramienta de colocación/extracción después de acoplar la grapa de retención.

- 3. Mientras estabiliza el electrodo, coloque con cuidado la grapa de retención sobre la base de modo que el electrodo esté colocado en el canal abierto de la grapa de retención. Coloque la grapa de retención de modo que el lado estático de la apertura esté situado contra el electrodo.
- 4. Empuje la grapa de retención sobre la base. Asegúrese de que la grapa de retención se asiente completamente sobre la base.
- 5. Coloque el extremo en punta de la herramienta de colocación/extracción en el hoyo de cierre de la grapa de retención para empujar el control deslizante hacia el electrodo hasta que que de bloqueado en su sitio. Utilice el extremo en punta de la herramienta de colocación/extracción para aplicar presión sobre el control deslizante en dirección opuesta para garantizar que el controlador deslizante está totalmente bloqueado.
- 6. Doble con cuidado el electrodo y colóquelo dentro de una de las cuatro ranuras de salida de electrodos.

**PRECAUCIÓN:** Fije el electrodo utilizando una ranura para la salida de electrodos que esté aproximadamente en perpendicular al canal de la grapa de retención.

7. Opcional: El electrodo se puede fijar a ranuras de salida de electrodos adicionales.

## Colocación de la tapa

1. Introduzca la tapa e la base alineando los brazos de la tapa con las ranuras para la tapa de la hase.

Nota: Puede que sea necesario empujar hacia adentro un brazo de la tapa para completar la introducción de la tapa.

Extracción de la cubierta del trépano

Extracción de la tapa

Miercedes Boveri Farmaceútica M.N 13.128

Milagros Argüello Boston Scientific Argentina S.A Apederada

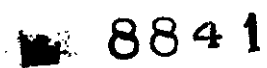

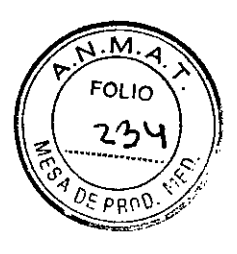

**BOSTON SCIENTIFIC ARGENTINA S.A.** REGISTRO DE PRODl'CTO MÉDICO DISPOSICIÓN 2318/2002 **ANEXO III.B** INFORMACIONES DE LOS RÓTULOS E INSTRUCCIONES DE USO DE PRODUCTOS MEDICOS **Vercise - BOSTON SCIENTIFIC**

- l. Mientras apoya la parte superior de la tapa para controlar la liberación, introduzca el , extremo de la punta de la herramienta de colocación/extracción en una ranura abierta de salida de electrodos.
- 2. Levante con cuidado la tapa hasta que se suelte de la base.

#### *Extracción,de la grapa de retención*

- 3. Para abrir el control deslizante y liberar el electrodo, utilice el electrodo en punta de la <sup>I</sup> .<br>L herramienta de colocación/extracción para empujar con cuidado hacia abajo y hacia atrás el hoyo de cierre del control deslizante. '
- 4. Si lo desea, quite el electrodo mediante las técnicas quirúrgicas apropiadas.
- 5. Introduzca el extremo en punta de la herramienta de colocación/extracción en el orificio de liberación de grapas de la grapa de retención. La punta de la herramienta de colocación/extracción debe encajar en su sitio.
- 6. Empuje con cuidado la herramienta de colocación/extracción parcialmente hacia el control deslizante y hacia arriba hasta que la grapa de retención se suelte de la base.

#### $Extracc$ *ión de la base*

7. Desatornille los dos tomillos de la base utilizando el destornillador que se incluye en el kit u otro destornillador compatible.

## **Manual de programación del software GUIDETM DBS**

#### Estación DB-7l54 GUIDE DBS

#### **Advertencias**

GUIDE ECP solo debe utilizarse con productos Boston Scientific.

No instale ningún otro software en GUIDE ECP. :

No cambie la configuración del hardware o del software de GUIDE ECP. <sup>I</sup>

Si tiene problemas de visión, se recomienda no utilizar GUIDE ECP como herramienta en su práctica clínica estándar.

#### , i.e., the contract of the contract of the contract of the contract of the contract of the contract of the contract of the contract of the contract of the contract of the contract of the contract of the contract of the c **Instrucciones de uso :**

#### *Configuración de GuideTM*

- l. Conecte el cable de alimentación al puerto situado a la derecha de GUIDE ECP.
- 2. Coloque las clavijas en el cable de alimentación en la posición abierta.
- 3. Conecte las clavijas en una toma de corriente o en un adaptador adecuado.

#### *Creación de un nuevo usuario*

- 1. Encienda¡el GUIDE ECP.
- 2. Seleccione "ClinicUser".

rcedes Boveri armaceútica

 $M \sim N$  13.128 Milagros Argüello Boston Scienting Argentina S.A Aboderad**l** 

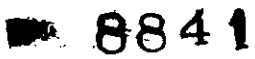

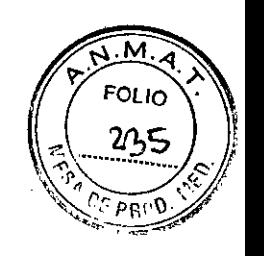

BOSTON SCIENTIFIC ARGENTINA S.A.  $\blacksquare$ REGISTRO DE PRODUCTO MÉDICO DISPOSICIÓN 2318/2002 ANEXO III.B INFORMACIONES DE LOS RÓTULOS E INSTRUCCIONES DE USO DE PRODUCTOS MEDICOS **Vercise - BOSTON SCIENTII<IC**

3. Se mostrará el siguiente mensaje: The User's password must be changed before logging on the first time (La contraseña del usuario debe cambiarse antes de iniciar sesión por primera vez).

- 4. Seleccione OK para cambiar la contraseña del usuario.
- S. Cree una contraseña. La longitud mínima es de ocho caracteres.
- 6. Deje en blanco la sección de la contraseña existente.

#### *Configuración del ratón*

l. Apague todos los ratones con Bluetooth. Durante la configuración, el receptor puede detectar estos dispositivos.

2. Inserte dos pilas AA en el ratón. El compartimiento de pilas está en la parte inferior del ratón.

3. Encienda el ratón. El botón de encendido/apagado está en la parte inferior del ratón. Ponga el botón en la posición verde (encendido).

4. Seleccione Inicio en la barra de tareas de Windows en la parte inferior de la pantalla.

5. Seleccione Devices and Printers (Dispositivos e impresoras).

6. En la ventana Devices and Printers (Dispositivos e impresoras) que aparece, seleccione Add a device (Añadir un dispositivo).

7. Pulse y mantenga pulsado el botón azul de Bluetooth en la parte inferior del ratón durante 2 segundos. El LED azul situado en la parte superior del ratón empezará a parpadear.

8. En la ventana Add a devíce (Añadír un dispositivo), espere 20 segundos como mínimo hasta que aparezca el ratón en la lista. Seleccione el ratón y, a continuación, seleccione Next (Siguiente).

9. GUIDE ECP se conectará con el ratón.

10. Si el ratón se ha añadido con éxito a GUIDE ECP, aparecerá un mensaje de verificación. Seleccione Close (Cerrar).

11. Si el ratón no se ha añadido con éxito y se muestra en la ventana de dispositivos, elimine la entrada del ratón y repita el procedimiento.

#### *Conexión de la unidad óptica*

La unidad óptica se utiliza para importar datos de RM y TC del paciente. La unidad óptica es de solo lectura.

Nota: Necesitará la unidad flash para exportar los datos e informes del paciente.

Para configurar la unidad óptica, conecte el cable a la unidad óptica y a un puerto USB en la Estación GUIDE<sup>™</sup> ECP.

Para abrir la unidad óptica:

1. Coloque la palanca situada en la parte delantera derecha. La tapa se abrirá automáticamente. 2. Inserte el medio extraíble en la unidad óptica y cierre la tapa.

Nota: Consulte las instrucciones del fabricante para obtener más información sobre la unidad óptica

#### *Configuración de la unidad Flash*

La unidad flash se utiliza para exportar los datos e informes del paciente.

1. Retire la cubierta del extremo de la unidad flash.

2. Inserte la unidad flash en el puerto USB situado a la derecha de GUIDE ECP.

des Boveri aceútica 13.128

Milagros Argüello Boston Scientifie rgentina S.A

**FOLIO** 236  $c_{\cal E}$  pr(

i ,

1

Nota: El puerto USB situado a la derecha es el puerto 3.0 y será más rápido para la importación/exportación de datos.

#### $E$ *jecución de GuideTM*

- 1. Haga doble dic en el icono de GUIDE ECP en el escritorio para ejecutar GUIDE ECP.
- 2. La pantalla inicial de GUIDE ECP muestra la siguiente información:
	- e Versión del software (SV,,) <sup>1</sup>
	- $\bullet$ Model Number (Número de modelo)
	- e Sbftware Product Number (Número de producto del software) :
- 3. Tras la pantalla inicial, aparece la pantalla Patient Browser (Explorador de pacientes).

## *Apagado de GuideTM*

1. Salga de GUIDE ECP.

Para salir de Guide ECP en cualquier momento:

- A. En la pantalla Patient Browser (Explorador de pacientes), seleccione MENÚ Exit (Salir). Consulte "Explorador de pacientes" en la página 23.
- B. 2. Aparecerá el siguiente mensaje: Are you sure you sure you want to exit GUIDE ECP? (¿Está seguro de que desea salir de GUIDE ECP?) Seleccione YES para salir del software GUIDE ECP.

O

Seleccione NO para regresar a la pantalla Patient Browser (Explorador de pacientes). Nota: Para regresar a la pantalla Patient Browser (Explorador de pacientes), consulte "Finalizar una sesión" en la página 29. Para regresar a la pantalla Patient Browser (Explorador de , pacientes) durante el registro de imágenes, consulte "Finalizar una sesión de registro" en la página 82.

#### 2. Apague GUIDE ECP.

3. Apague el ratón. Ponga el botón de encendido/apagado en la posición roja (apagado).

4. Desenchufe y guarde GUIDE ECP junto con el ratón, la unidad óptica, la unidad flash y la fuente de alimentación.

## $V$ ercise<sup>™</sup>

## **Adaptador M8**

Ref: DB-9218-15 DB-9218-55

## Precauciones

•Veritique el estado del paquete estéril antes de abrir el paquete y utilizar los contenidos. No utilice los contenidos si el envase está roto o rasgado, o si sospecha que pueda estar contaminado a causa de un defecto en el precinto del paquete estéril. No reutilizar, reprocesar , ni reesterilizar. <sup>1</sup>

- { .• No utilice el producto después de la fecha de caducidad indicada en la etiqueta.
- ~ No utilizar si el etiquetado está in ompleto o es ilegible.

Milagros Argüello 62 de 71 armaceútica **Boston Scientific Argentina S.A**<br>M.N **1**3.128 **C**Apoderada

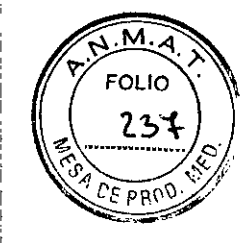

8841

• No doblar, plegar ni estirar la extensión o el adaptador, ya que pueden romperse los cables o las conexiones. Los cables o conexiones rotos pueden crear un circuito abierto, y dar lugar a un fallo en un componente, pérdida de estimulación y una posible intervención quirúrgica.

• No manipule el adaptador M8 Vercise con instrumentos que no se hayan suministrado con el adaptador. Otros instrumentos puede causar daños en el dispositivo, que pueden incluir rotura de cables o conexiones.

· El tornillo de fijación del adaptador M8 Vercise debe retraerse para insertar la extensión de electrodo. No hay ningún tope que pueda impedir una retracción excesiva del tornillo de ajuste y el desmontaje del adaptador. Para evitar daños en el anillo de sellado, no retraiga el conjunto del tornillo de fijación más de lo necesario para insertar la extensión de electrodo.

· Reduzca al mínimo el número de inserciones de la llave dinamométrica en el adaptador M8 Vercise para evitar daños en el tapón de cierre del diafragma.

#### Instrucciones de uso

1. Explante el estimulador Medtronic, según las instrucciones de explante en la documentación específica del equipo Medtronic.

2. Abra con cuidado el paquete del adaptador M8 Vercise y transfiera el contenido de la bandeja interna al campo estéril.

3. Asegúrese de que la extensión de electrodo Medtronic esté limpia y sin daños.

4. Retraiga los tornillos de ajuste en todos los adaptadores: inserte el destornillador

dinamométrico en el diafragma que contiene el tornillo de ajuste y gire el destornillador hacia la izquierda

5. Asegúrese de que la estimulación esté apagada antes de conectar el adaptador M8 Vercise.

6. Asegúrese de que las extensiones de electrodos estén limpias antes de introducirlas en el adaptador M8 Vercise.

7. Inserte el extremo proximal de la extensión de electrodo en el adaptador M8 Vercise hasta que el electrodo alcance el tope del adaptador; utilice un adaptador M8 Vercise para cada extensión de electrodo Medtronic

8. Asegúrese de que el extremo proximal del adaptador Vercise M8 esté limpio e inserte el extremo proximal del adaptador en el estimulador de ECP Boston Scientific. Para obtener instrucciones sobre la conexión al estimulador, consulte las Instrucciones de uso correspondientes de su sistema de ECP Boston Scientific.

9. Realice el procedimiento de implante del estimulador permanente. Para obtener instrucciones sobre el procedimiento de implante del estimulador, consulte las

Instrucciones de uso correspondientes de su sistema de ECP Boston Scientific, tal como se! indica en la Guía de referencia.

NOTA: No coloque el segmento distal del adaptador M8 Vercise entre su extremo proximal y el estimulador de ECP Boston Scientific.

La colocación de los cables entre estos dos dispositivos puede provocar daños en el aislamiento de los cables, lo que da como resultado la pérdida de estimulación.

NOTA: No cubra ni enrolle los cables de la extensión ni el segmento del adaptador distal alrededor del perímetro o en la parte delantera del estimulador. La envoltura alrededor del estimulador puede hacer que los cables se deslicen delante del estimulador. Si se colocan los cables en la parte delantera del estimulador, la extensión y los cables del adaptador pueden doblarse y producir una posible interferencia con la telemetría y/o la recarga, así como daños durante la futura cirugía de reemplazo.

Mercedes Boven hacelisica d 13.128

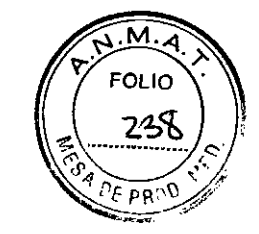

8**.84 <sup>t</sup>**..

10. Apriete el tornillo de ajuste en el adaptador M8 Vercise hasta que la llave dinamométrica quede acoplada, lo que indica que el tornillo de ajuste ha quedado bien sujeto

11. Aplique un adhesivo médico (p. ej. Silicona adhesiva médica Dow Coming Silastic@, tipo A estéril, disponible en Boston Scientific, ref. SC 4320) para cubrir y sellar la parte superior del orificio del tornillo de ajuste

NOTA: Un daño accidental en el sello del diafragma puede provocar un estímulo no intencionado en el lugar de implante si no se utiliza el adhesivo médico tal como se indica. 12. Para programar los electrodos, consulte el diagrama de asignación de contactos y las instrucciones suministradas en el manual de programación suministrado con su sistema de ECP Boston Scientific.

13. Rellene el formulario de registro del dispositivo que se incluye en el paquete del adaptador M8 Vercise. Utilice los adhesivos de identificación del producto en caso necesario.

#### **B26**

### **Kit de Adaptador**

Ref: Modelo DB-9418-15

#### Advertencias

-El personal debe observar los procedimientos de esterilización adecuados para la sala de operaciones.

- No usar autoclave.

-Previsto para un solo uso.

-No reesterilice los productos usados. Reesterilización. Para usar con un único paciente. No reutilizar, reprocesar ni reesterilizar. La reutilización, reprocesamiento o la reesterilización: pueden afectar a la integridad estructural del adaptador de bolsillo B26 y/o causar fallo del. dispositivo, lo que podria conllevar lesiones, enfermedad o la muerte del paciente. Reutilizar, reprocesar o reesterilizar también puede implicar riesgo de contaminación del dispositivo y/o infección o infección cruzada del paciente incluyendo, pero sin estar limitado a ello, la transmisión de enfermedades infecciosas de un paciente a otro. La contaminación de un dispositivo puede causar lesiones, enfermedad o la muerte del paciente. Si se desea reesterilizar, obtener un nuevo dispositivo estéril para su implantación. La reutilización puede causar riesgo, peligro de infección o posibles fallas.

-Coloque el neuroestimulador con el logo de Boston Scientific mirando hacia afuera. Si se implanta con el logo Boston Scientific mirando hacia dentro, es posible que el estimulador. Boston Scientific DBS no pueda cargarse y que se vean negativamente afectadas la correcta comunicación entre el estimulador Boston Scientific DBS y el control remoto y la telemetría con el estimulador Boston Scientific DBS.

- No envuelva ni bobine la extensión o el cable del adaptador alrededor de todo el perímetro y delante del neuroestímulador. Al envolverlos alrededor del perímetro del neuroestimulador, aumenta el potencial de deslizamiento de los cables entre el neuroestimulador y el adaptador.

Milagros Argüello Boston Scientific Argentina S.A 64 de 71  $\frac{a}{\sqrt{a}}$ 

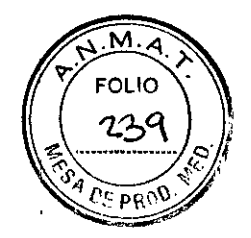

Al colocar los cables en la parte delantera del neuroestimulador, aumenta la probabilidad de que se doblen los cables de extensión y del adaptador, de que se produzcan interferencias con la operación de telemetría y/o recarga, y de que se originen daños causados durante la cirugía de reemplazo del neuroestimulador.

#### **Precauciones**

**BOSTON SCIENTIFIC ARGENTINA S.A.** 

-Componentes. El uso de componentes distintos a los suministrados por Osypka AG y previstos para ser utilizados con el sistema Boston Scientific DBS puede: Dañar el sistema, reducir la efectividad de la terapia y/o someter al paciente a riesgos desconocidos. En el momento de la intervención quirúrgica debería estar disponible un dispositivo de repuesto.

-No doble, tuerza o estire la extensión o el adaptador, ya que puede dañar el componente. Estas acciones podrían resultar en rotura de cables o conexiones dentro del Adaptador de bolsillo B26.

- No utilice ningún instrumento(s) para manejar la extensión o el adaptador que no esté incluidos en el paquete del Adaptador de bolsillo B26. Los instrumentos no incluidos en el paquete del adaptador de bolsillo B26 no han sido probados para garantizar su compatibilidad y dañarán el dispositivo, incluso produciendo roturas de cables o conexiones dentro del adaptador.

- Las roturas de cables o conexiones pueden originar un circuito abierto, lo que se traduce en la pérdida de estimulación o un fallo de un componente y requiere reemplazo o intervención quirúrgica.

- Al utilizar instrumentos afilados tales como escalpelos cerca de un neuroestimulador previamente implantado, de electrodos de neuroestimulador o extensiones de electrodos de neuroestimulador, debe tenerse extremo cuidado para evitar raspar o dañar cualquier componente. Si los componentes se dañan, puede hacerse necesario un reemplazo quirúrgico. - Para retirar los tornillos, inserte la llave de torsión en el anillo de autosellado y gire los

tornillos de ajuste a la izquierda; sin embargo, no retire los tornillos de ajuste del conector. -No utilice soluciones salinas o de otros líquidos iónicos en las conexiones, ya que se puede provocar un cortocircuito.

- Antes de conectar los componentes, limpie todos los líquidos del cuerpo y seque todas las conexiones. Los líquidos en la conexión pueden producir estimulación en el lugar de conexión, estimulación intermitente o pérdida de estimulación.

- Al conectar la extensión de electrodo Medtronic con el adaptador B26 asegure la inserción completa sin ejercer tensión mecánica sobre las patillas IS-1. De ese modo el aislante de silicona se adaptará completamente con el fin de evitar fugas de corriente de estimulación.

- No tense las extensiones de conductores Medtronic<sup>TM</sup>. Si se tensan las extensiones se puede provocar un cortocircuito o circuito abierto o la migración de componentes implantados. - Al apretar o aflojar los tornillos de ajuste asegúrese de que el destornillador está completamente insertado en el tornillo de ajuste a través del tabique. Si el destornillador no está completamente insertado, el tornillo de ajuste puede dañarse, lo que resultará en una estimulación intermitente o la pérdida de la misma.

- Mantenga la orientación del lado izquierdo y derecho y conectividad para un sistema de dos extensiones al desconectar las extensiones del neuroestimulador explantado, al conectar a los adaptadores de bolsillo 1x4 y, a continuación, al conectar los adaptadores al nuevo neuroestimulador. Si la orientación del lado izquierdo y derecho y la conectividad no se

Mercedes zoveri 'armac¢ú**i**íca M.N-13.128

Milagros Argüello Boston Scientific Algentina S.A AvGerada

65 de 71

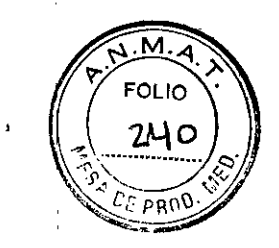

884

mantienen a lo largo de todas las conexiones, la configuración de electrodos no se mantendrá en el nuevo neuroestimulador.

- No haga ligaduras en tomo a la extensión o cable adaptador para distinguir entre el lado izquierdo o derecho. Las ligaduras pueden dañar el aislamiento.

- Asegúrese de que todos los tomillos de ajuste del adaptador están bien apretados. El apriete insuficiente puede resultar en contacto eléctrico insuficiente dentro del bloque conector, lo que puede provocar estimulación intermitente.

- No gire el tornillo de ajuste contra el sentido de las agujas del reloj más de lo necesario. El conjunto de tornillo de ajuste solo debería aflojarse lo suficiente para retirar el pasador de retención. Si el tomillo de ajuste se extrae demasiado podría provocar daños al anillo de sellado.

-Asegúrese de que todos los tornillos de ajuste del neuroestimulador están bien apretados conforme al Manual médico con instrucciones de uso del estimulador Bastan Scientific DBS. El apriete insuficiente puede resultar en contacto eléctrico insuficiente dentro del bloque conector, lo que puede provocar estimulación intermitente.

- Asegúrese de que todos los tornillos de ajuste del adaptador de bolsillo B26 estén bien apretados. El apriete insuficiente puede resultar en contacto eléctrico insuficiente dentro del bloque conector, lo que puede provocar estimulación intermitente.

- Compruebe que los anillos autosellantes en el adaptador de bolsillo B26 no tengan daños (por ejemplo, rotura o perforación) después de retirar el destornillador. Si existe una fuga de líquido a través de sello del anillo aislante que no esté dañado, el paciente puede experimentar shock, ardor o irritación en la ubicación de implantación del neuroestimulador o estimulación intermitente, o pérdida de estimulación.

- No coloque el adaptador de bolsillo B26 en una posición directa medial, lateral, superior o inferior con respecto al estimulador Boston Scientific DBS. Colocar el bloque de conexión del adaptador de bolsillo en cualquiera de estas posiciones puede causar erosión de la piel.

#### **Contraindicaciones**

Para las contraindicaciones remítase a las Indicaciones de uso correspondientes a su sistema.

#### **Instrucciones de** uso

Los médicos que realicen el implante deberán tener experiencia en procedimientos de implantación del sistema de neuroestimulación y estar muy familiarizados con todo el etiquetado del producto y el dispositivo de reemplazo. Precauciones:

• No doble, tuerza o estire la extensión o el adaptador, ya que puede dañar el componente. Estas acciones podrían resultar en rotura de cables o conexiones dentro del Adaptador de bolsillo B26.

• No utilice ningún instrumento(s) para manejar la extensión o el adaptador que no esté incluidos en el paquete del Adaptador de bolsillo B26. Los instrumentos no incluidos en el paquete del adaptador de bolsillo B26 no han sido probados para garantizar su compatibilidad y dañarán el dispositivo, incluso produciendo roturas de cables o conexiones dentro del adaptador.

• Las roturas de cables o conexiones pueden originar un circuito abierto, lo que se traduce en la pérdida de estimulación o un fallo de un componente y requiere reemplazo o intervención quirúrgica.

Mercedor<br>Marme<br>Marv am<del>hac</del>eutica lv'N^ 13.123

Milagros Argüello cades<sup>'</sup> Boston Scientific Argentina S.A 66 de 71
ROSTON SCIENTlFIC ARGENTINA S.A. REGISTRO DE PRODUCTO MÉDICO 884  $\cdot$  , DISPOSICIÓN 2318/2002 . -,~' **ANEXO m,B** INFORMACIONES DE LOS RÓTlILOS E INSTRUCCIONES **DE** liSO DE PRODUCTOS MEDlCOS **Vercise ~ BOSTON SCIENTIFIC**

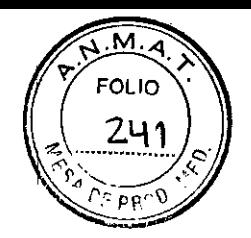

#### *Preparación para el procedimiento*

l. El médiyo que realice el implante debe estar completamente familiarizado con toda la documentación y procedimientos quirúrgicos para el adaptador de bolsillo B26 antes de realizar procedimientos quirúrgicos con el adaptador de bolsillo B26.

2. El médico que realice el implante debe estar completamente familiarizado con toda la documentación y procedimientos quirúrgicos para otros dispositivos (por ejemplo, el de bolsillo B26.

3. Localice, el bolsillo del neuroestimulador y coloque al paciente en la posición adecuada para la cirugía.

4. Antes de abrir el paquete del adaptador, compruebe el número del modelo, la fecha de caducidad y el tipo de conector.

5. Tenga dos adaptadores de bolsillo B26listos para su implantación.

#### *Reapertura del bolsillo del neuroestimulador y extracción del neuroestimulador implantado* Precauciones:

• Al utilizar instrumentos afilados tales como escalpelos cerca de un neuroestimulador previamente implantado, de electrodos de neuroestimulador o extensiones de electrodos de neuroestímulador, debe tenerse extremo cuidado para evitar raspar o dañar cualquier componente. Si los componentes se dañan, puede hacerse necesario un reemplazo quirúrgico .

• Para retirar los tomillos, inserte la llave de torsión en el anillo de autosellado y gire los tomillos de ajuste a la izquierda; sin embargo, no retire los tomillos de ajuste del conector. 6. Haga una incisión para acceder al neuroestimulador existente.

7. Retire el neuroestimulador existente del bolsillo, teniendo cuidado de no tirar demasiado de la extensión, ya que podría causar un desplazamiento del electrodo. Si es posible, consulte las instrucciones de uso/indicaciones de uso del neuroestimulador existente para obtener las instrucciones de eliminación.

8. Si es posible, realice una comprobación de integridad del sistema en el sistema existente, de neuroestimulador Medtronic™. El adaptador de bolsillo B26 puede resultar inadecuado si se necesita reemplazar un electrodo o una extensión.

9. Haga los alojamientos quirúrgicos adecuados para colocar el adaptador de bolsillo B26 y el estimulador Boston Scientific DBS. Para las instrucciones acerca de la profundidad adecuada del bolsillo subcutáneo y la colocación del neurotransmisor debajo de la piel remítase a las IDU correspondientes a su sistema Boston Scientific DBS tal y como aparece en su Guía de ! referencia DBS.

# *Conexión de dos extensiones de electrodo Medtronic™* (4 *electrodos cada uno) al usar dos adaptadore} de bolsillo B26*

Precauciones:

• No utilice ,soluciones salinas o de otros líquidos iónicos en las conexiones, ya que se puede provocar un cortocircuito.  $\blacksquare$ 

• Antes de conectar los componentes, limpie todos los líquidos del cuerpo y seque todas las conexiones. Los líquidos en la conexión pueden producir estimulación en el lugar de conexión, estimulación intermitente o pérdida de estimulación.

• Al conectar la extensión de electrodo Medtronic con el adaptador B26 asegure la inserción completa sin ejercer tensión mecánica sobre las patillas lS- 1. De ese modo el aislante de silicona se adaptará completamente con el fin de evitar fugas de corriente de estimulación. • No tense las extensiones de conductores Medtronic™. Si se tensan las extensiones se puede provocar un cortocircuito o circuito abierto o la migración de componentes implantados.<br>Milagros Argüello daptará completamente con el fin de evitar fugas de corriente de<br>
as extensiones de conductores Medtronic<sup>TM</sup>. Si se tensan las extensiones de conductores Medtronic<sup>TM</sup>. Si se tensan las extensiones in<br>
cortocircuito o cir

lan**/**vaceutlca

. fCEO.adee"i~ ~~v"el' '1 Bastan ScieniificArgentina S.A 67 de 71  $\frac{1}{2}$   $\frac{1}{2}$ 

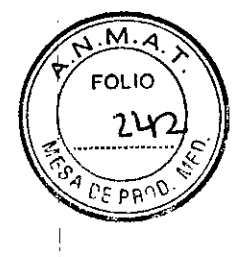

**884t**

INFORMACIONES DE LOS RÓTULOS E INSTRUCCIONES DE USO DE PRODUCTOS MEDICOS **Vercis(' - BOSTON se) ENTIFIC**

• Al apretar o aflojar los tomillos de ajuste asegúrese de que el destornillador está completamente insertado en el tomillo de ajuste a través del tabique. Si el destornillador no está completamente insertado, el tomillo de ajuste puede dañarse, lo que resultará en una estimulación intermitente o la pérdida de la misma .

• Mantenga la orientación del lado izquierdo y derecho y conectividad para un sistema de dos extensiones al desconectar las extensiones del neuroestimulador explantado, al conectar a los adaptadores de bolsillo Ix4 y, a continuación, al conectar los adaptadores al nuevo neuroestimulador. Si la orientación del lado izquierdo y derecho y la conectividad no se mantienen a lo largo de todas las conexiones, la configuración de electrodos no se mantendrá en el nuevo neuroestimulador. '

• No haga ligaduras en torno a la extensión o cable adaptador para distinguir entre el lado : izquierdo o derecho. Las ligaduras pueden dañar el aislamiento.

• Asegúrese de que todos los tornillos de ajuste del adaptador están bien apretados. El apriete insuficiente puede resultar en contacto eléctrico insuficiente dentro del bloque conector, lo que puede provocar estimulación intermitente.

### *Retirada de los tornillos de ajuste en el adaptador de bolsillo B26*

l. Inserte el destornillador suministrado con el adaptador de bolsillo B26 en el tabique que contiene el tornillo de ajuste. Trate de insertar con cuidado el destornillador cerca de la mitad del tabique y perpendicularmente al tabique

2. Dé un solo giro al tomillo de ajuste contra el sentido de las agujas del reloj para retirar los tornillos de ajuste.

3. Verifique el bloque conector del adaptador de bolsillo B26 y determine si alguno de los tomillos de ajuste obstruye los puertos de conexión. Si es necesario, extraiga los tomillos de ajuste un poco más pero solo hasta eliminar la obstrucción del puerto de conexión. Tenga ' cuidado de no extraer los tomillos de ajuste hasta que entren en el tabique.

4. Repita el procedimiento de extracción de tomillos de ajuste para el segundo bloque de conexión del adaptador de bolsillo B26.

Precauciones: No gire el tornillo de ajuste contra el sentido de las agujas del reloj más de lo, necesario. El conjunto de tornillo de ajuste solo debería aflojarse lo suficiente para retirar el pasador de retención. Si el tomillo de ajuste se extrae demasiado podría provocar daños al : anillo de sellado. '

# *Uso del adaptador de bolsillo B26* <sup>I</sup>

l. Utilizando un destornillador apropiado para el neuroestimulador Medtronic™, que no está incluido con el adaptador de bolsillo B26, extraiga los tomillos de ajuste del bloque de : conexión del neuroestimulador Medtronic<sup>™</sup> que estimula el lado derecho del paciente. Consulte las correspondientes instrucciones de uso del neuroestimulador Medtronic<sup>™</sup> para obtener información adicional relacionada con la extracción del neuroestimulador Medtronie™. 2. Retire el conductor de extensión derecho del neuroestimulador Medtronic™. 1

3. Limpie los pasadores de conexión del conductor de extensión con gasa estéril. Si es necesario, utilice agua esterilizada (Farmacopea de los Estados Unidos [USPJ) o una solución de antibióticos no iónica para limpieza adicional con el fin de quitar toda la sangre de las patillas de conexión.

4. Asegúrese de que las patillas de conexión y los puertos de conexión del adaptador están 4. Asegurese de que las patillas de conexion y los puertos de conexión del adapta<br>limpios y secos. Utilice una gasa estéril para secar las patillas según sea necesario.

y <del>ni</del><br>( lercedes Boveri⁄^ *~.* arm<del>a</del> ceútica M.N 13.128

Milagros Argüello Boston Scientific Argentina S.A Apogerata  $2$ 

# **80STON SCIENTIFIC ARGENTINA S.A. .1.1. <b>8 8 8 8 8 8 8 8 4 1**

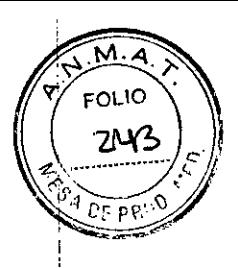

DISPOSICIÓN 2318/2002 **ANEXO III.B** INFORMACIONES DE LOS RÓTULOS E INSTRUCCIONES DE USO DE PRODUCTOS MEDICOS **Vercisc - BOSTON SCIENTJFIC**

REGISTRO DE PRODIICTO MÉDICO

5. Inserte las patillas de conexión en el puerto de conexión de un adaptador de bolsillo B26 hasta que quede bien asentado. Las patillas de conexión están plenamente asentadas cuando se puede ver que la punta de las patillas sobresale del bloque conector.

6. Inserte el destornillador suministrado con el adaptador de bolsillo B26 en el tabique que: contiene el tornillo de ajuste. Trate de insertar con cuidado el destornillador cerca de la mitad del tabique y perpendicularmente al tabique.

7. Apriete el tornillo de ajuste a mano hasta que se sienta resistencia y quede bien apretado girando el destornillador de ajuste en el sentido de las agujas del reloj. Apriete ligeramente el tornillo de ajuste un poco más después de sentir resistencia.

8. En el extremo proximal del adaptador, limpie las patillas de conexión del adaptador con una gasa esterilizada. Si es necesario, utilice agua esterilizada (Farmacopea de los Estados Unidos [USP]) o una solución de antibióticos no iónica para limpieza adicional con el fin de quitar, toda la sangre de las patillas de conexión.

9. Asegúrese de que las patillas de conexión del adaptador y el receptáculo del bloque de '1 conexión del neuroestimulador están limpios y secos.

! lO. Inserte el extremo proximal del adaptador de bolsillo B26 en la cavidad del estimulador que se usa para estimular el lado derecho del paciente. Asegúrese de que los electrodos derecho e izquierdo se insertan en las respectivas cavidades del cabezal del estimulador. Tenga cuidado de no doblar o torcer el cable del adaptador. Consulte las instrucciones de uso del manual para médico que!acompaña al estimulador.

11. Utilizando un destornillador apropiado para el neuroestimulador Medtronic™, que no está incluido con el adaptador de bolsillo B26, extraiga los tornillos de ajuste del bloque de conexión del neuroestimulador Medtronic<sup>™</sup> que estimula el lado izquierdo del paciente. Consulte las correspondientes instrucciones de uso del neuroestimulador Medtronic™ para' obtener información adicional relacionada con la extracción del neuroestimulador Medtronic™. 12. Retire el conductor de extensión izquierdo del neuroestimulador Medtronic™.

13. Limpie los pasadores de conexión del conductor de extensión con gasa estéril. Si es ' , , necesario, utilice agua esterilizada (Farmacopea de los Estados Unidos [USP]) para limpieza adicional con el fin de quitar toda la sangre de las patillas de conexión.

14. AsegÚfdse de que las patillas de conexión y los puertos de conexión del adaptador están limpios y secos. Utilice una gasa estéril para secar las patillas según sea necesario.

15. Inserte las patillas de conexión en el puerto de conexión de un segundo adaptador de , bolsillo B26 hasta que quede bien asentado. Las patillas de conexión están. plenamente asentadas cuando se puede ver que la punta de las patillas sobresale del bloque conector. <sup>I</sup> 16. Inserte el destornillador suministrado con el adaptador de bolsillo B26 en el tabique que contiene el tornillo de ajuste. Con cuidado trate de insertar el tornillo.

17. Apriete el tomillo de ajuste a mano hasta que se sienta resistencia y quede bien apretado girando el destornillador de ajuste en el sentido de las agujas del reloj. Apriete ligeramente el tomillo de ajuste un poco más después de sentir resistencia. .

18. En el extremo proximal del adaptador, limpie las patillas de conexión del adaptador con una gasa esterilizada. Si es necesario, utilice agua esterilizada (Farmacopea de los Estados Unidos [USP]) o una solución de antibióticos no iónica para limpieza adicional con el fin de quitar toda la sangre de las patillas de conexión.

19. Asegúrese de que las patillas de conexión del adaptador y el bloque de conexión del <sup>I</sup> estimulador estén limpios y secos. '

20. Inserte el extremo proximal del adaptador de bolsillo B26 en la cavidad del estimulador que se usa para estimular el lado izquierdo del paciente. Asegúrese de que los electrodos derecho e izquierdo se' insertan en las respectivas cavidades del cabezal del estimulador Boston Scientific

~ Mercedes Beyeri<br>}<sub>1</sub>Earmers<sup>on</sup>na—

in, Farmer Milagros Argüello Milagros Argüello 69 de 71 IV Nuevo de 71 IV de 72 de 72 de 72 de 72 de 72 de 72 <br>M. N., N., (2009) A Soston Scientific Argentina S,A de 71 A Soston Spoder 4da

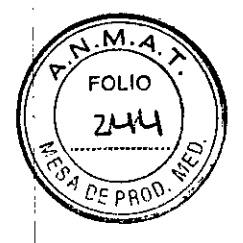

DBS. Tenga cuidado de no doblar o torcer el cable del adaptador. Consulte en las instrucciónes de uso del tnanual que se adjunta al estimulador los detalles sobre la fijación del extremo proximal del bolsillo B26 en el estimulador.

Precauciones

• Asegúrese de que todos los tornillos de ajuste del neuroestimulador están bien apretados conforme al Manual médico con instrucciones de uso del estimulador. El apriete insuficiente puede resultar en contacto eléctrico insuficiente dentro del bloque conector, lo que puede provocar estimulación intermitente.

• Asegúrese de que todos los tornillos de ajuste del adaptador de bolsillo B26 estén bien apretados. El apriete insuficiente puede resultar en contacto eléctrico insuficiente dentro del bloque conéctor, lo que puede provocar estimulación intermitente. :

• Compruebe que los anillos autosellantes en el adaptador de bolsillo B26 no tengan daños (por ejemplo, rotura o perforación) después de retirar el destornillador. Si existe una fuga de líquido a través de kello del anillo aislante que no esté dañado, el paciente puede experimentar shodk, ardor o irritación en la ubicación de implantación del neuroestimulador o estimulación intermitent6, o pérdida de estimulación.

# *Implantaci6n del adaptador de bolsillo con el neuroestimulador* Notas: intervention of the contract of the contract of the contract of the contract of the contract of the contract of the contract of the contract of the contract of the contract of the contract of the contract of the con

• Asegúrese de que todos los tornillos de ajuste estén apretados en el bloque de conexión de adaptador y en el neuroestimulador Boston Scientific DBS.

• Implante el adaptador de bolsillo B26 detrás del neuroestimulador para que el neuroestimdlador esté más cercano a la piel.

# *Colocación ldel cable del adaptador de bolsillo B26 cerca del neuroestimulador*

1. No coloque el adaptador de bolsillo delante del neuroestimulador. Enrolle el cable del adaptador Yjel exceso de cables de extensión detrás del adaptador, asegurándose de que no haya dobladuras agudos en ninguno de los cables.

Advertencia:

No coloque ningún cable de extensión o adaptador entre el estimulador y el adaptador de bolsillo B26. La colocación de los cables entre los dos dispositivos puede provocar daños en el aislamiento de los cables lo que se traduce en pérdida de estimulación.

2. Coloque el estimulador Boston Scientific DBS, el adaptador de bolsillo B26 y los cables enrollados (colocados detrás del adaptador) en el bolsillo subcutáneo. Ellogo Boston Scientific del estimulador DBS debe mirar hacia afuera, en sentido contrario al tejido muscular. Exercises

No coloque el adaptador de bolsillo B26 en una posición directa medial, lateral, superior o inferior con respecto al estimulador Boston Scientific DBS. Colocar el bloque de conexión del adaptador de bolsillo en cualquiera de estas posiciones puede causar erosión de la piel. Advertencias:

• Coloque el neuroestimulador con el logo de Boston Scientific mirando hacia afuera. Si se implanta con el logo Boston Scientific mirando hacia dentro, es posible que el estimulador Boston Scientific DBS no pueda cargarse y que se vean negativamente afectadas la correcta comunicación entre el estimulador Boston Scientific DBS y el control remoto y la telemetría con el estimulador Boston Scientific DBS.

 $\bullet$  No envuelva ni bobine la extensión o el cable del adaptador alrededor de todo el perímetro y delante del neuroestimulador. Al envolverlos alrededor del perímetro del neuroestimulador, <sup>1</sup> aumenta el potencial de deslizamiento de los cables entre el neuroestimulador y el adaptador.

~

1

#### BOSTON SClENTlFIC ARGENTINA S.A. 8"8 <sup>4</sup> t REGISTRO DE PRODUCTO MÉDICO DISPOSICiÓN 2318/2002 **ANEXO III.B** INFORMACIONES DE LOS RÓTULOS E INSTRUCCIONES DE USO DE PRODUCTOS MEDICOS **Vercise** - **BOSTON SCIENTIFIC**

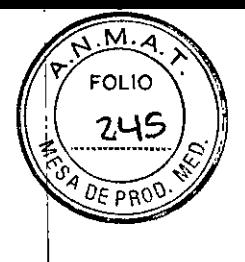

Al colocar los cables en la parte delantera del neuroestimulador, aumenta la probabilidad de que se doblen los cables de extensión y del adaptador, de que se produzcan interferencias con la operación de telemetría y/o recarga, y de que se originen daños causados durante la cirugía de reemplazo del neuroestimulador.

3. Utilice los orificios de sutura en el adaptador de bolsillo B26 para fijar el adaptador de bolsillo B26 a la fascia muscular con seda no absorbible, si el médico lo considera apropiado. 4. Suture el estimulador Boston Scientific DBS a la fascia muscular tal y como figura en las correspondientes IDU de su sistema Boston Scientific DBS que aparece en su Guía de referencia DBS.

#### *Comprobación de integridad del sistema <sup>l</sup>'*

Para las instrucciones sobre cómo efectuar un test de integridad y funcionalidad del sistema remítase a las IDU correspondientes a su sistema Boston Scientific DBS tal y como aparece en su Guía de referencia DBS.

#### *Conclusión del procedimiento de implantación*

1. Inspeccione visualmente que ninguno de los componentes implantados esté mellado, cortado o dañado de, alguna forma. <sup>I</sup>

2. Cierre y tape todas las incisiones. <sup>I</sup>

3. Rellene el seguimiento del dispositivo incluido en el paquete del adaptador de bolsillo B26. Utilice las etiquetas de paciente, suministradas en el kit del adaptador de bolsillo B26 cuando sea necesario.

*Comunicación del médico al paciente si se ha quitado el adaptador de bolsillo* Si el adaptador de bolsillo se explanta en alguna ocasión, comunique al paciente en ese momento que el adaptador de bolsillo fue retirado de forma intencional.

Dir.Téc.: Mercedes Boveri, Farmacéutica (M.N 13128)

Autorizado por la A.N.M.A.T.: PM-651-372 Venta exclusiva a profesionales e instituciones sanitarias

*~r)* ereedes *Boveri* Farmaceútica M.N 13:128

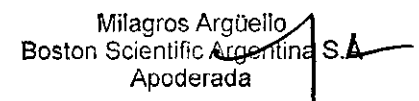